# <span id="page-0-0"></span>SysToMath IO C++ Libraries Interface Reference Manual Version 1.07-r348

Generated by Doxygen 1.5.4-20071203

Thu Jan 3 20:42:21 2008

# Contents

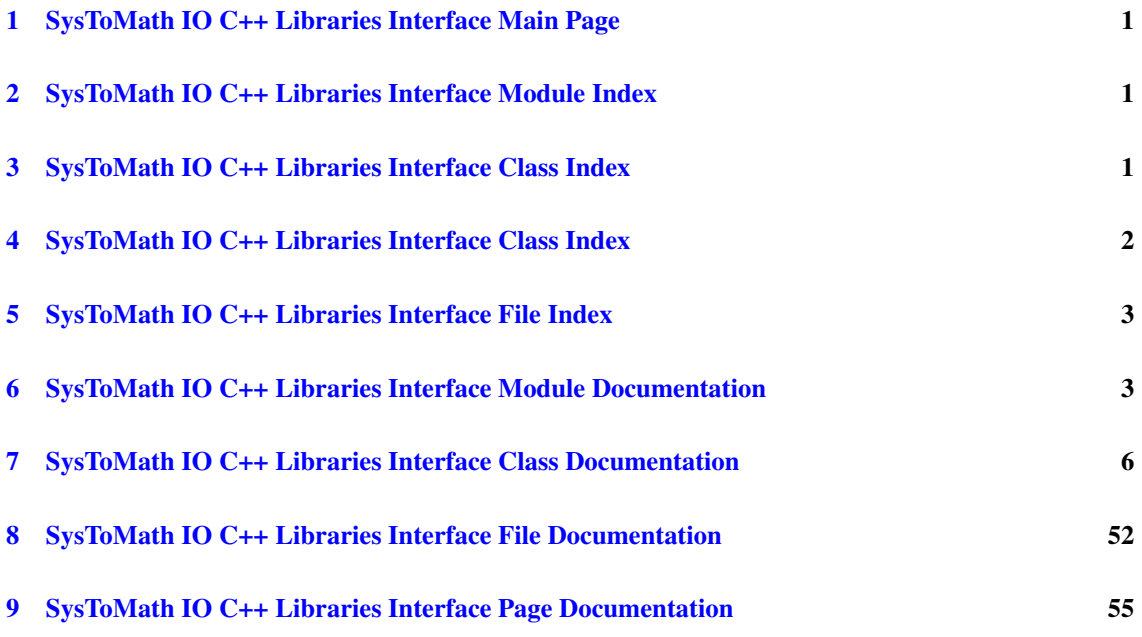

# <span id="page-1-0"></span>1 SysToMath IO C++ Libraries Interface Main Page

# 1.1 Introduction

This documentation describes the C++ libraries contained in the SysToMath IO C++ Libraries package:

- [SysToMath Device C++ Library \(Headers only\)](#page-57-0)
- [SysToMath W32Device C++ Library](#page-58-0)
- [SysToMath UsbDevice C++ Library](#page-58-1)

# 1.2 Supported Tool Families

The C++ libraries contained in the SysToMath IO C++ Libraries package are designed to support the tool families:

- [Microsoft Visual Studio Tool Family](#page-55-1)
- [GNU Tool Family](#page-56-0)

# <span id="page-1-1"></span>2 SysToMath IO C++ Libraries Interface Module Index

# 2.1 SysToMath IO C++ Libraries Interface Modules

Here is a list of all modules:

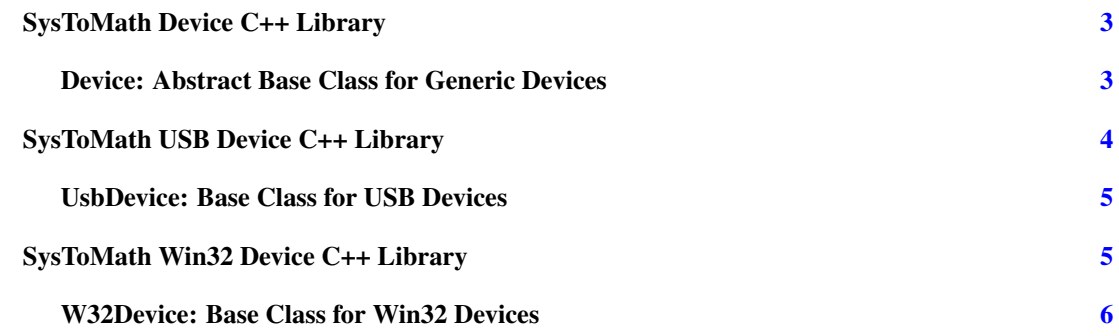

# <span id="page-2-0"></span>3 SysToMath IO C++ Libraries Interface Class Index

# 3.1 SysToMath IO C++ Libraries Interface Class Hierarchy

This inheritance list is sorted roughly, but not completely, alphabetically:

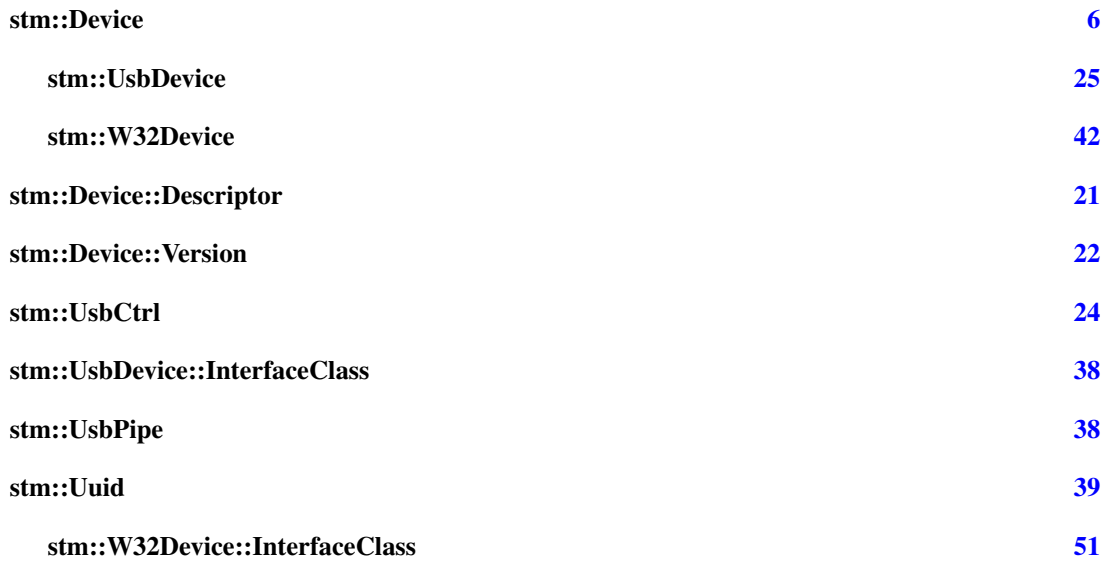

# <span id="page-2-1"></span>4 SysToMath IO C++ Libraries Interface Class Index

# 4.1 SysToMath IO C++ Libraries Interface Class List

Here are the classes, structs, unions and interfaces with brief descriptions:

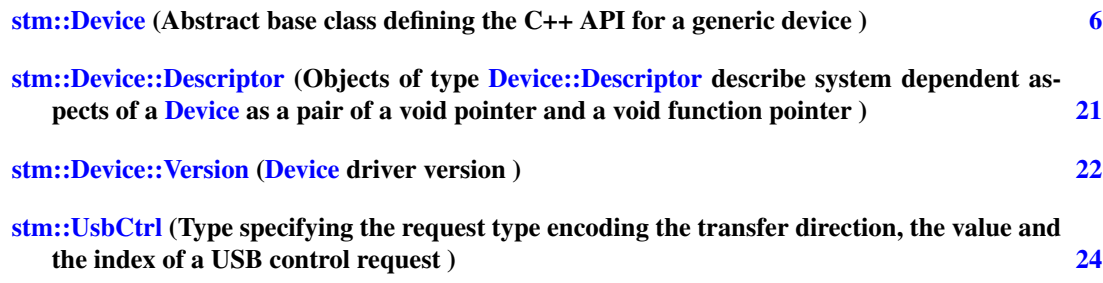

<span id="page-3-4"></span>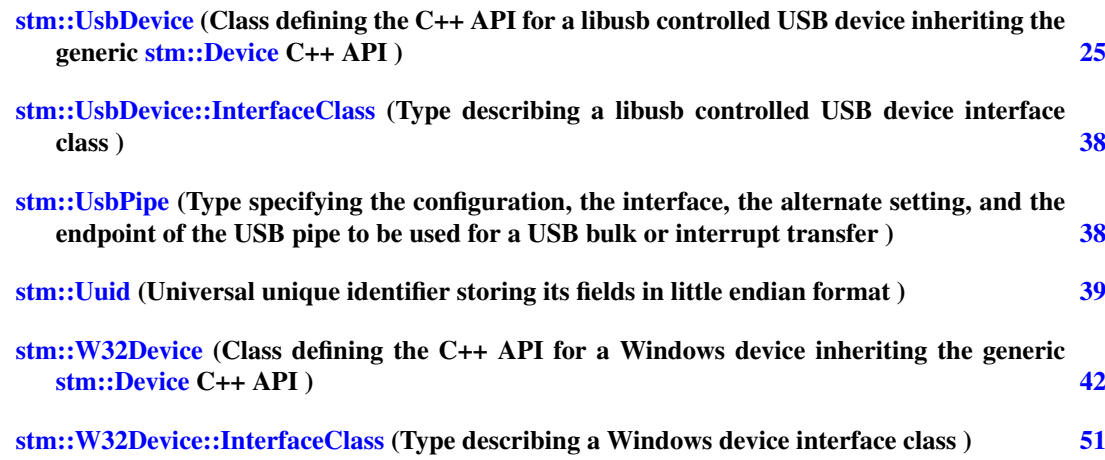

# <span id="page-3-0"></span>5 SysToMath IO C++ Libraries Interface File Index

### 5.1 SysToMath IO C++ Libraries Interface File List

Here is a list of all documented files with brief descriptions:

[device.hpp](#page-52-1) (Abstract base class [stm::Device](#page-7-1) forming the ANSI-C++ API for generic devices ) [52](#page-52-1)

[usbdevice.hpp](#page-53-0) (Base class [stm::UsbDevice](#page-25-2) forming the ANSI-C++ API for libusb controlled USB devices  $\overline{\phantom{0}}$  [53](#page-53-1)

[w32device.hpp](#page-54-0) (Base class [stm::W32Device](#page-41-0) forming the ANSI-C++ API for Win32 devices ) [54](#page-54-1)

# <span id="page-3-1"></span>6 SysToMath IO C++ Libraries Interface Module Documentation

### <span id="page-3-2"></span>6.1 SysToMath Device C++ Library

Collaboration diagram for SysToMath Device C++ Library:

```
SysToMath Device C++ Library Device: Abstract Base Class for Generic Devices
```
### 6.1.1 Detailed Description

SysToMath Device C++ Library (stmdevice).

The SysToMath Device C++ Library consists of C++ header files providing the abstract base class [stm::Device](#page-7-1) forming the ANSI-C++ API for generic devices.

### Modules

<span id="page-3-3"></span>• [Device: Abstract Base Class for Generic Devices](#page-3-3) *Abstract base class for generic devices neutralizing the native operating system interfaces.*

## <span id="page-4-4"></span><span id="page-4-0"></span>6.2 Device: Abstract Base Class for Generic Devices

Collaboration diagram for Device: Abstract Base Class for Generic Devices:

SysToMath Device C++ Library **Q** Device: Abstract Base Class for Generic Devices

### 6.2.1 Detailed Description

Abstract base class for generic devices neutralizing the native operating system interfaces.

### Files

• file [device.hpp](#page-52-1) *Abstract base class [stm::Device](#page-7-1) forming the ANSI-C++ API for generic devices.*

#### **Classes**

- struct [stm::Uuid](#page-39-1) *Universal unique identifier storing its fields in little endian format.*
- class [stm::Device](#page-7-1) *Abstract base class defining the C++ API for a generic device.*
- struct [stm::Device::Version](#page-22-1) *[Device](#page-7-1) driver version.*

#### Functions

• std::ostream & [stm::operator](#page-4-2) << (std::ostream &os, const Device & device) *Insert a description of the Device* device *into* os*.*

### 6.2.2 Function Documentation

#### <span id="page-4-2"></span>6.2.2.1 std::ostream& stm::operator<< (std::ostream & *os*, const Device & *device*)

Insert a description of the Device *device* into *os*.

The function inserts a verbal description of the [Device](#page-7-1) *device* into the output stream *os* and returns *os*.

### <span id="page-4-1"></span>6.3 SysToMath USB Device C++ Library

Collaboration diagram for SysToMath USB Device C++ Library:

```
SysToMath USB Device C++ Library UsbDevice: Base Class for USB Devices
```
Generated on Thu Jan 3 20:42:21 2008 for SysToMath IO C++ Libraries Interface by Doxygen

### <span id="page-5-3"></span>6.3.1 Detailed Description

SysToMath USB Device C++ Library (stmusbdevice).

The SysToMath USB Device C++ Library consists of a library object providing the base class [stm::UsbDevice](#page-25-2) forming the ANSI-C++ API for USB devices.

### Modules

• [UsbDevice: Base Class for USB Devices](#page-5-1)

*Base class for USB devices neutralizing the native operating system interfaces.*

# <span id="page-5-1"></span><span id="page-5-0"></span>6.4 UsbDevice: Base Class for USB Devices

Collaboration diagram for UsbDevice: Base Class for USB Devices:

SysToMath USB Device C++ Library UsbDevice: Base Class for USB Devices

#### 6.4.1 Detailed Description

Base class for USB devices neutralizing the native operating system interfaces.

#### Files

• file [usbdevice.hpp](#page-53-0)

*Base class [stm::UsbDevice](#page-25-2) forming the ANSI-C++ API for libusb controlled USB devices.*

### **Classes**

• struct [stm::UsbPipe](#page-38-3)

*Type specifying the configuration, the interface, the alternate setting, and the endpoint of the USB pipe to be used for a USB bulk or interrupt transfer.*

• struct [stm::UsbCtrl](#page-24-0)

*Type specifying the request type encoding the transfer direction, the value and the index of a USB control request.*

• class [stm::UsbDevice](#page-25-2)

*Class defining the C++ API for a libusb controlled USB device inheriting the generic [stm::Device](#page-7-1) C++ API.*

<span id="page-5-2"></span>• struct [stm::UsbDevice::InterfaceClass](#page-38-2)

*Type describing a libusb controlled USB device interface class.*

# <span id="page-6-3"></span><span id="page-6-0"></span>6.5 SysToMath Win32 Device C++ Library

Collaboration diagram for SysToMath Win32 Device C++ Library:

SysToMath Win32 Device C++ Library W32Device: Base Class for Win32 Devices

#### 6.5.1 Detailed Description

SysToMath Win32 Device C++ Library (stmw32device).

The SysToMath Win32 Device C++ Library consists of a library object providing the base class [stm::W32Device](#page-41-0) forming the ANSI-C++ API for Win32 devices.

### Modules

• [W32Device: Base Class for Win32 Devices](#page-6-2)

*Base class for Win32 devices neutralizing the native operating system interfaces.*

# <span id="page-6-2"></span><span id="page-6-1"></span>6.6 W32Device: Base Class for Win32 Devices

Collaboration diagram for W32Device: Base Class for Win32 Devices:

SysToMath Win32 Device C++ Library W32Device: Base Class for Win32 Devices

### 6.6.1 Detailed Description

Base class for Win32 devices neutralizing the native operating system interfaces.

### Files

• file [w32device.hpp](#page-54-0) *Base class [stm::W32Device](#page-41-0) forming the ANSI-C++ API for Win32 devices.*

### **Classes**

• class [stm::W32Device](#page-41-0)

*Class defining the C++ API for a Windows device inheriting the generic [stm::Device](#page-7-1) C++ API.*

• struct [stm::W32Device::InterfaceClass](#page-51-1)

*Type describing a Windows device interface class.*

# <span id="page-7-0"></span>7 SysToMath IO C++ Libraries Interface Class Documentation

# <span id="page-7-1"></span>7.1 stm::Device Class Reference

Inheritance diagram for stm::Device:

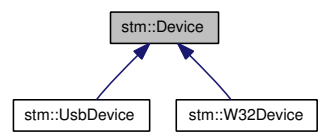

### 7.1.1 Detailed Description

Abstract base class defining the C++ API for a generic device.

This class is intended to serve as base class of a special device class which shall implement the interface of [stm::Device.](#page-7-1)

Definition at line 398 of file device.hpp.

### Public Types

```
• enum OpenMode {
  NoAccess = 0x00000000,ReadAccess = 0x00000001,WriteAccess = 0x00000002,ReadWriteAccess = ReadAccess | WriteAccess }
     Open mode flags (bitwise orable).
• enum ErrorState {
```

```
NoError = 0,
```
[ReadError](#page-12-0) = 1,

[WriteError](#page-12-1)  $= 2$ ,

 $ControlError = 3$  $ControlError = 3$ ,  $ResourceError = 4$  $ResourceError = 4$ ,

[OpenError](#page-12-4)  $= 5$ ,

 $CloseError = 6,$  $CloseError = 6,$ 

 $SeekError = 7$  $SeekError = 7$ .

[ArgumentError](#page-12-7) = 8,

[UnknownError](#page-12-8) =  $9$  }

*Error state values.*

• enum [ErrorFlags](#page-12-9) {  $ErrorFlagMask = 0x7fff0000,$  $ErrorFlagMask = 0x7fff0000,$  $SystemError = 0x00010000$  $SystemError = 0x00010000$ 

*Error flags.*

• enum {

[NoFlags](#page-12-12) = 0x00000000,  $AcceptTimeout =  $0x00000001$$  $AcceptTimeout =  $0x00000001$$ *Bitwise orable operation flag bits for [read\(\),](#page-20-0) [write\(\)](#page-20-1) and [control\(\).](#page-20-2)*

• enum [DescribeFlags](#page-12-14) {

 $IndentMask = 0x0000000f,$  $IndentMask = 0x0000000f,$  $IndentFirst = IndentMask + 1,$  $IndentFirst = IndentMask + 1,$  $NoPropertyNames = IndentFirst << 1,$  $NoPropertyNames = IndentFirst << 1,$ [DefaultProperties](#page-12-18) = NoPropertyNames << 1,  $VerboseProperties = DefaultProperties < 1 | DefaultProperties,$  $VerboseProperties = DefaultProperties < 1 | DefaultProperties,$ [AllProperties](#page-13-1) =  $\sim$  ((DefaultProperties << 2) - 1), [DeviceType](#page-13-2) = DefaultProperties  $<< 2$ , [DeviceUuid](#page-13-3) = DeviceType  $<< 1$ ,  $\text{DiriverVersion} = \text{Devicebuild} \ll 1$ *Describe flags (bitwise orable).*

• enum [Timeout](#page-13-5) {

[DefaultTimeout](#page-13-6) = -1,  $Force = INT\_MAX$  } *Special timeout values.*

#### Public Member Functions

• [Device](#page-13-8) (const [Uuid](#page-39-1) &uuid[=Uuid\(](#page-39-1)), const std::string type=std::string(), int defaultTimeout=Forever, const [Descriptor](#page-21-1) &descr[=Descriptor\(](#page-21-1)))

*Constructor optionally setting the [Uuid](#page-39-1) of the [Device](#page-7-1) to* uuid*, the type string of the [Device](#page-7-1) to* type*, the default operation timeout of the [Device](#page-7-1) to* defaultTimeout *milliseconds and the [Descriptor](#page-21-1) of the [Device](#page-7-1) to* descr*.*

• [Device](#page-13-9) (int defaultTimeout, const [Descriptor](#page-21-1) &descr[=Descriptor\(](#page-21-1)))

*Constructor setting the default operation timeout of the [Device](#page-7-1) to* defaultTimeout *milliseconds and the [Descriptor](#page-21-1) to* descr*.*

• [Device](#page-13-10) (const [Uuid](#page-39-1) &uuid, const std::string type, const [Version](#page-22-1) &version, int defaultTimeout=Forever, const [Descriptor](#page-21-1) &descr[=Descriptor\(](#page-21-1)))

*Constructor setting the [Uuid](#page-39-1) of the [Device](#page-7-1) to* uuid*, the type string and version of the [Device](#page-7-1) to* type *and* version*, respectively, and the default operation timeout of the [Device](#page-7-1) to* defaultTimeout *milliseconds which defaults to infinite.*

• [Device](#page-7-1) (const Device &other)

*Copy constructor.*

• [Device](#page-7-1) & [operator=](#page-14-0) (const Device &other)

*Copy assignment operator.*

- virtual ∼[Device](#page-13-12) () *Destructor.*
- virtual const [Uuid](#page-39-1) & [uuid](#page-14-1) () const *The virtual method shall return the [Uuid](#page-39-1) of this [Device.](#page-7-1)*
- virtual void [setUuid](#page-14-2) (const [Uuid](#page-39-1) &uuid) *The virtual method shall set the [Uuid](#page-39-1) of this [Device](#page-7-1) to* uuid*.*
- const std::string & [property](#page-14-3) (const std::string &name) const *The method returns the string value of property* name *of this [Device.](#page-7-1)*
- void [setProperty](#page-14-4) (const std::string &name, const std::string &value) *The method sets the property* name *of this [Device](#page-7-1) to* value*.*
- bool [unsetProperty](#page-14-5) (const std::string &name) *The method unsets the property* name *of this [Device](#page-7-1) to* value *and returns true, if it were set, else false.*
- bool [hasProperty](#page-14-6) (const std::string &name) *The method returns true, if the property* name *is set for this [Device,](#page-7-1) else false.*
- virtual const std::string & [type](#page-14-7) () const *The virtual method shall return the type string of this [Device.](#page-7-1)*
- virtual void [setType](#page-14-8) (const std::string &type) *The virtual method shall set the type string of this [Device](#page-7-1) to* type*.*
- virtual [Version](#page-22-1) [version](#page-14-9) () const *The virtual method shall return the [Version](#page-22-1) of this [Device.](#page-7-1)*
- virtual void [setVersion](#page-15-0) (const [Version](#page-22-1) &version) *The virtual method shall set the [Version](#page-22-1) of this [Device](#page-7-1) to* version*.*
- virtual int [defaultTimeout](#page-15-1) () const *The virtual method shall return the default timeout of this [Device.](#page-7-1)*
- virtual void [setDefaultTimeout](#page-15-2) (int defaultTimeout=Forever) *The virtual method shall set the default operation timeout in milliseconds of this [Device](#page-7-1) to* defaultTimeout*.*
- virtual const [Descriptor](#page-21-1) & [descr](#page-15-3) () const *Return the [Device::Descriptor](#page-21-1) of this [Device.](#page-7-1)*
- virtual void [setDescr](#page-15-4) (const [Descriptor](#page-21-1) & descr)=0 *Set the [Device::Descriptor](#page-21-1) of this [Device](#page-7-1) to* descr*.*
- virtual bool [canRead](#page-16-0) () const *Return the read capability of this [Device.](#page-7-1)*
- virtual bool [canWrite](#page-16-1) () const *Return the write capability of this [Device.](#page-7-1)*
- virtual bool [canControl](#page-16-2) () const *Return the control capability of this [Device.](#page-7-1)*
- virtual bool [canSeek](#page-17-0) () const *Return the seek capability of this [Device.](#page-7-1)*
- virtual int [error](#page-17-1) () const *Return the error state of this [Device.](#page-7-1)*
- virtual void [setError](#page-17-2) (int error, const std::string &msg=std::string()) const *Set the error state and error string of this [Device](#page-7-1) according to* error *and* msg*.*
- virtual void [clearError](#page-18-0) () const *Clear the error state and error string of this [Device.](#page-7-1)*
- virtual std::string [errorString](#page-18-1) (bool msgOnly=false) const *Return the error string of this [Device.](#page-7-1)*
- virtual void [augmentErrorString](#page-18-2) (const std::string &prefix, const std::string &suffix=std::string()) const

*Augment the error string of this device.*

- virtual bool [isOpen](#page-19-0) () const *The virtual method shall return true, if this [Device](#page-7-1) is open, else false.*
- virtual unsigned int [openMode](#page-19-1) () const *The virtual method shall return the open mode of this [Device.](#page-7-1)*
- virtual bool [open](#page-19-2) (unsigned int openMode=ReadWriteAccess) *The virtual method shall open this [Device](#page-7-1) in* openMode*, if possible and return true on success, else false.*
- virtual bool [close](#page-19-3) ()

*The virtual method shall close this [Device,](#page-7-1) if possible and return true on success, else false.*

• virtual int64\_t [read](#page-20-0) (void ∗data, int64\_t maxLen, int timeout=DefaultTimeout, unsigned int flags=NoFlags)

*The virtual method shall read maximal* maxLen *bytes from this [Device](#page-7-1) and store them in the buffer pointed to by* data*.*

• virtual int64\_t [write](#page-20-1) (const void ∗data, int64\_t len, int timeout=DefaultTimeout, unsigned int flags=NoFlags)

*The virtual method shall write* len *bytes from the buffer pointed to by* data *to this [Device.](#page-7-1)*

• virtual int64\_t [control](#page-20-2) (unsigned int request, const void ∗inData, int64\_t inLen, void ∗outData, int64\_t maxOutLen, int timeout=DefaultTimeout, unsigned int flags=NoFlags) const

*The virtual method shall perform the control operation specified by* request *for this [Device](#page-7-1) with input data of length* inLen *pointed to by* inData *producing output data of maximal length* maxOutLen *in the buffer pointed to by* outData*.*

• virtual int64\_t [size](#page-20-3) () const

Generated on Thu Jan 3 20:42:21 2008 for SysToMath IO C++ Libraries Interface by Doxygen

<span id="page-11-7"></span>*The virtual method shall return the size of this [Device,](#page-7-1) if it is an opened random access device, else -1.*

• virtual int64\_t [pos](#page-20-4) () const

*The virtual method shall return the access position of this [Device,](#page-7-1) if it is an opened random access device, else -1.*

• virtual bool [seek](#page-21-2) (int64\_t pos)

*The virtual method shall set the access position of this [Device](#page-7-1) to* pos *and return true on success, if it is an opened random access device, else it shall return false.*

• virtual bool [reset](#page-21-3) ()

*The virtual method shall set the access position of this [Device](#page-7-1) to 0 and return true on success, if it is an opened random access device, else it shall return false.*

• virtual std::ostream & [describe](#page-21-4) (std::ostream &os, unsigned int flags=DefaultProperties) const *Insert a description of this [Device](#page-7-1) into* os*.*

### **Classes**

• struct [Descriptor](#page-21-1)

*Objects of type [Device::Descriptor](#page-21-1) describe system dependent aspects of a [Device](#page-7-1) as a pair of a void pointer and a void function pointer.*

• struct [Version](#page-22-1)

*[Device](#page-7-1) driver version.*

#### 7.1.2 Member Enumeration Documentation

### <span id="page-11-0"></span>7.1.2.1 enum stm::Device::OpenMode

Open mode flags (bitwise orable).

The enumerators of [Device::OpenMode](#page-11-0) specify the possible access modes of a [Device.](#page-7-1)

#### Enumerator:

<span id="page-11-2"></span><span id="page-11-1"></span>*NoAccess* No acces, [Device](#page-7-1) not open. *ReadAccess* Read access, [Device](#page-7-1) readable. *WriteAccess* Write access, [Device](#page-7-1) writeable. *ReadWriteAccess* Read and write access.

<span id="page-11-5"></span><span id="page-11-4"></span><span id="page-11-3"></span>Definition at line 405 of file device.hpp.

# 7.1.2.2 enum stm::Device::ErrorState

Error state values.

The enumerators of [Device::ErrorState](#page-11-5) indicate the reason of the last [Device](#page-7-1) error occurred.

#### Enumerator:

<span id="page-11-6"></span>*NoError* No error.

<span id="page-12-19"></span><span id="page-12-4"></span><span id="page-12-3"></span><span id="page-12-2"></span><span id="page-12-1"></span><span id="page-12-0"></span>*ReadError* Error during [read\(\).](#page-20-0) *WriteError* Error during [write\(\).](#page-20-1) *ControlError* Error during [control\(\).](#page-20-2) *ResourceError* Resource error. *OpenError* Error during [open\(\).](#page-19-2) *CloseError* Error during [close\(\).](#page-19-3) *SeekError* Error during [seek\(\),](#page-21-2) [reset\(\),](#page-21-3) [pos\(\)](#page-20-4) or [size\(\).](#page-20-3) *ArgumentError* Invalid argument. *UnknownError* Unknown error.

<span id="page-12-9"></span><span id="page-12-8"></span><span id="page-12-7"></span><span id="page-12-6"></span><span id="page-12-5"></span>Definition at line 416 of file device.hpp.

### 7.1.2.3 enum stm::Device::ErrorFlags

Error flags.

### Enumerator:

*ErrorFlagMask* All error flags shall be covered by that mask.

<span id="page-12-11"></span><span id="page-12-10"></span>**SystemError** Indicates that the error string shall be augmented by a system error description, if available.

Definition at line 432 of file device.hpp.

### 7.1.2.4 anonymous enum

Bitwise orable operation flag bits for [read\(\),](#page-20-0) [write\(\)](#page-20-1) and [control\(\).](#page-20-2)

### Enumerator:

<span id="page-12-14"></span><span id="page-12-13"></span><span id="page-12-12"></span>*NoFlags* No flag bits set. *AcceptTimeout* Timeout is no error.

Definition at line 442 of file device.hpp.

### 7.1.2.5 enum stm::Device::DescribeFlags

Describe flags (bitwise orable).

The enumerators of [Device::DescribeFlags](#page-12-14) specify output format and extent produced by [describe\(\).](#page-21-4)

#### Enumerator:

<span id="page-12-15"></span>*IndentMask* Mask for indentation field.

If the value masked is not 0, each property is output on a new line indented by this value. If it is 0, all properties are enumerated on one line separated by commas.

<span id="page-12-16"></span>*IndentFirst* If set, also the first property is indented, else not and also its name is omitted. This flag has no effect, if no indentation is performed.

<span id="page-12-17"></span>*NoPropertyNames* If set and no indentation is performed, all property names are omitted.

<span id="page-12-18"></span>*DefaultProperties* If set, the device specific default properties are included.

<span id="page-13-13"></span><span id="page-13-0"></span>*VerboseProperties* If set, the device specific verbose properties are included which include the device specific default properties.

<span id="page-13-1"></span>*AllProperties* If set, all device specific properties are included.

<span id="page-13-2"></span>*DeviceType* If set, the device type property is included, else not.

<span id="page-13-3"></span>*DeviceUuid* If set, the device UUID property is included, else not.

<span id="page-13-5"></span><span id="page-13-4"></span>*DriverVersion* If set, the driver version property is included, else not.

Reimplemented in [stm::UsbDevice,](#page-28-0) and [stm::W32Device.](#page-44-0)

Definition at line 451 of file device.hpp.

#### 7.1.2.6 enum stm::Device::Timeout

Special timeout values.

### Enumerator:

<span id="page-13-7"></span><span id="page-13-6"></span>*DefaultTimeout* Use default timeout of this Device. *Forever* Wait forever.

Definition at line 489 of file device.hpp.

#### 7.1.3 Constructor & Destructor Documentation

<span id="page-13-8"></span>7.1.3.1 stm::Device::Device (const Uuid & *uuid* = Uuid(), const std::string *type* = std::string(), int *defaultTimeout* = Forever, const Descriptor & *descr* = Descriptor())

Constructor optionally setting the [Uuid](#page-39-1) of the [Device](#page-7-1) to *uuid*, the type string of the [Device](#page-7-1) to *type*, the default operation timeout of the [Device](#page-7-1) to *defaultTimeout* milliseconds and the [Descriptor](#page-21-1) of the [Device](#page-7-1) to *descr*.

<span id="page-13-9"></span>The default [Uuid](#page-39-1) is null as is the default type string, whereas the default *defaultTimeout* is infinite and the default *descr* is invalid.

#### 7.1.3.2 stm::Device::Device (int *defaultTimeout*, const Descriptor & *descr* = Descriptor())

<span id="page-13-10"></span>Constructor setting the default operation timeout of the [Device](#page-7-1) to *defaultTimeout* milliseconds and the [Descriptor](#page-21-1) to *descr*.

### 7.1.3.3 stm::Device::Device (const Uuid & *uuid*, const std::string *type*, const Version & *version*, int *defaultTimeout* = Forever, const Descriptor & *descr* = Descriptor())

Constructor setting the [Uuid](#page-39-1) of the [Device](#page-7-1) to *uuid*, the type string and version of the [Device](#page-7-1) to *type* and *version*, respectively, and the default operation timeout of the [Device](#page-7-1) to *defaultTimeout* milliseconds which defaults to infinite.

<span id="page-13-11"></span>Moreover, the Descripor is set to *descr* defaulting to invalid.

#### 7.1.3.4 stm::Device::Device (const Device & *other*)

Copy constructor.

<span id="page-13-12"></span>Only copyable, if the [Device::Descriptor](#page-21-1) of *other* is invalid. Then the constructed [Device](#page-7-1) object is a copy of *other* with the exception that its [Uuid](#page-39-1) is null.

### <span id="page-14-10"></span>7.1.3.5 virtual stm::Device::∼Device () [virtual]

Destructor.

If this [Device](#page-7-1) is open, it is closed first.

### 7.1.4 Member Function Documentation

### <span id="page-14-0"></span>7.1.4.1 Device& stm::Device::operator= (const Device & *other*)

Copy assignment operator.

<span id="page-14-1"></span>Only copyable, if the [Device::Descriptor](#page-21-1) of this [Device](#page-7-1) and of *other* are invalid. Then this [Device](#page-7-1) is replaced with a copy of *other* with the exception that its [Uuid](#page-39-1) is null.

#### 7.1.4.2 virtual const Uuid& stm::Device::uuid () const [virtual]

The virtual method shall return the [Uuid](#page-39-1) of this [Device.](#page-7-1)

<span id="page-14-2"></span>The default implementation returns the [Uuid](#page-39-1) of this [Device](#page-7-1) set by the constructor or by [setUuid\(\).](#page-14-2)

#### 7.1.4.3 virtual void stm::Device::setUuid (const Uuid & *uuid*) [virtual]

The virtual method shall set the [Uuid](#page-39-1) of this [Device](#page-7-1) to *uuid*.

<span id="page-14-3"></span>The default implementation sets the [Uuid](#page-39-1) of this device to *uuid*.

### 7.1.4.4 const std::string& stm::Device::property (const std::string & *name*) const

The method returns the string value of property *name* of this [Device.](#page-7-1) If property *name* was not set, an empty string is returned.

### <span id="page-14-4"></span>7.1.4.5 void stm::Device::setProperty (const std::string & *name*, const std::string & *value*)

<span id="page-14-5"></span>The method sets the property *name* of this [Device](#page-7-1) to *value*.

## 7.1.4.6 bool stm::Device::unsetProperty (const std::string & *name*)

<span id="page-14-6"></span>The method unsets the property *name* of this [Device](#page-7-1) to *value* and returns true, if it were set, else false.

### 7.1.4.7 bool stm::Device::hasProperty (const std::string & *name*)

<span id="page-14-7"></span>The method returns true, if the property *name* is set for this **Device**, else false.

### 7.1.4.8 virtual const std::string& stm::Device::type () const [virtual]

The virtual method shall return the type string of this [Device.](#page-7-1)

<span id="page-14-8"></span>The default implementation returns the type string of this [Device](#page-7-1) set by the constructor or by [setType\(\)](#page-14-8) and is implemented as property.

#### 7.1.4.9 virtual void stm::Device::setType (const std::string & type) [virtual]

The virtual method shall set the type string of this [Device](#page-7-1) to *type*.

<span id="page-14-9"></span>The default implementation sets the type string of this device to *type* and is implemented as property.

### <span id="page-15-5"></span>7.1.4.10 virtual Version stm::Device::version () const [virtual]

The virtual method shall return the [Version](#page-22-1) of this [Device.](#page-7-1)

<span id="page-15-0"></span>The default implementation returns the [Version](#page-22-1) of this [Device](#page-7-1) set by the constructor or by [setVersion\(\).](#page-15-0)

### 7.1.4.11 virtual void stm::Device::setVersion (const Version & *version*) [virtual]

The virtual method shall set the [Version](#page-22-1) of this [Device](#page-7-1) to *version*.

<span id="page-15-1"></span>The default implementation sets the [Version](#page-22-1) of this device to *version*.

#### 7.1.4.12 virtual int stm::Device::defaultTimeout () const [virtual]

The virtual method shall return the default timeout of this [Device.](#page-7-1)

<span id="page-15-2"></span>The default implementation returns the default operation timout of this [Device](#page-7-1) in milliseconds set by the constructor or by [setDefaultTimeout\(\).](#page-15-2)

### 7.1.4.13 virtual void stm::Device::setDefaultTimeout (int *defaultTimeout* = Forever) [virtual]

The virtual method shall set the default operation timeout in milliseconds of this [Device](#page-7-1) to *defaultTimeout*.

<span id="page-15-3"></span>The default implementation sets the default timeout of this [Device](#page-7-1) to *defaultTimeout* which defaults to infinite.

### 7.1.4.14 virtual const Descriptor & stm:: Device:: descr () const [virtual]

Return the [Device::Descriptor](#page-21-1) of this [Device.](#page-7-1)

### Returns:

An invalid [Device::Descriptor,](#page-21-1) if this [Device](#page-7-1) does not represent a device. A valid [Device::Descriptor](#page-21-1) of this [Device](#page-7-1) represents a device.

#### Note:

It is not necessary that this [UsbDevice](#page-25-2) is open.

### See also:

[setDescr\(\).](#page-15-4)

### <span id="page-15-4"></span>7.1.4.15 virtual void stm::Device::setDescr (const Descriptor & *descr*) [pure virtual]

Set the [Device::Descriptor](#page-21-1) of this [Device](#page-7-1) to *descr*.

#### Parameters:

← *descr* A valid [Device::Descriptor](#page-21-1) of the device to be represented by this [Device](#page-7-1) object or an invalid [Device::Descriptor.](#page-21-1)

### Effects:

If this [Device](#page-7-1) is open, it is closed. Then *descr* is defined for it. If *descr* is valid, this [Device](#page-7-1) is ready to be opened, else it does not represent a device.

#### <span id="page-16-3"></span>See also:

<span id="page-16-0"></span>[descr\(\),](#page-15-3) [isOpen\(\),](#page-19-0) [close\(\),](#page-19-3) [open\(\).](#page-19-2)

Implemented in [stm::UsbDevice.](#page-30-0)

#### 7.1.4.16 virtual bool stm::Device::canRead () const [virtual]

Return the read capability of this [Device.](#page-7-1)

### Returns:

false.

### Note:

If this virtual method is not reimplemented by a derived class, this means that the device cannot be successfully opended in open mode [Device::ReadAccess.](#page-11-2) It is not necessary that this [Device](#page-7-1) is open.

### See also:

<span id="page-16-1"></span>[canWrite\(\),](#page-16-1) [canControl\(\),](#page-16-2) [canSeek\(\),](#page-17-0) [open\(\).](#page-19-2)

Reimplemented in [stm::UsbDevice,](#page-29-0) and [stm::W32Device.](#page-45-0)

#### 7.1.4.17 virtual bool stm::Device::canWrite () const [virtual]

Return the write capability of this [Device.](#page-7-1)

#### Returns:

false.

### Note:

If this virtual method is not reimplemented by a derived class, this means that the device cannot be successfully opended in open mode Device:: WriteAccess. It is not necessary that this [Device](#page-7-1) is open.

#### See also:

```
canRead(), canControl(), canSeek(), open().
```
Reimplemented in [stm::UsbDevice,](#page-29-1) and [stm::W32Device.](#page-45-1)

#### 7.1.4.18 virtual bool stm::Device::canControl () const [virtual]

Return the control capability of this [Device.](#page-7-1)

#### Returns:

false.

### Note:

If this virtual method is not reimplemented by a derived class, this means that the device does not support the method [control\(\).](#page-20-2)

It is not necessary that this [Device](#page-7-1) is open.

#### <span id="page-17-3"></span>See also:

<span id="page-17-0"></span>[canRead\(\),](#page-16-0) [canWrite\(\),](#page-16-1) [canSeek\(\),](#page-17-0) [control\(\).](#page-20-2)

Reimplemented in [stm::UsbDevice,](#page-29-2) and [stm::W32Device.](#page-46-0)

### 7.1.4.19 virtual bool stm::Device::canSeek () const [virtual]

Return the seek capability of this [Device.](#page-7-1)

### Returns:

false.

### Note:

If this virtual method is not reimplemented by a derived class, this means that the device does not support the methods  $size()$ ,  $pos()$ ,  $seek()$  and  $reset()$ . It is not necessary that this [Device](#page-7-1) is open.

#### See also:

[canRead\(\),](#page-16-0) [canWrite\(\),](#page-16-1) [canControl\(\),](#page-16-2) [size\(\),](#page-20-3) [pos\(\),](#page-20-4) [seek\(\),](#page-21-2) [reset](#page-21-3) ().

### <span id="page-17-1"></span>7.1.4.20 virtual int stm::Device::error () const [virtual]

Return the error state of this [Device.](#page-7-1)

#### Returns:

The error state of this [Device](#page-7-1) as one of the enumerators of [Device::ErrorState.](#page-11-5)

#### Note:

It is not necessary that this [Device](#page-7-1) is open.

#### See also:

<span id="page-17-2"></span>[setError\(\),](#page-17-2) [clearError\(\),](#page-18-0) [errorString\(\),](#page-18-1) [augmentErrorString\(\).](#page-18-2)

Reimplemented in [stm::W32Device.](#page-46-1)

### 7.1.4.21 virtual void stm::Device::setError (int *error*, const std::string & *msg* = std::string()) const [virtual]

Set the error state and error string of this [Device](#page-7-1) according to *error* and *msg*.

#### Parameters:

- ← *error* Error state as one of the enumerators of [Device::ErrorState](#page-11-5) optionally ored with one ore more of the enumerators of [Device::ErrorFlags.](#page-12-9)
- $\leftarrow$  *msg* Error string.

### Effects:

If the error state part of *error* is one of the enumerators of [Device::ErrorState,](#page-11-5) the error state of this [Device](#page-7-1) is set to that state and its error string to *msg*, else to [Device::UnknownError.](#page-12-8) If the error flag [Device::SystemError](#page-12-11) is set in *error*, the error string is augmented by a system error description, if available.

#### <span id="page-18-3"></span>Note:

Despite of being const, the method can change the error state and error string. It is not necessary that this [Device](#page-7-1) is open.

### See also:

<span id="page-18-0"></span>[error\(\),](#page-17-1) [clearError\(\),](#page-18-0) [errorString\(\),](#page-18-1) [augmentErrorString\(\).](#page-18-2)

Reimplemented in [stm::UsbDevice,](#page-30-1) and [stm::W32Device.](#page-46-2)

### 7.1.4.22 virtual void stm::Device::clearError () const [virtual]

Clear the error state and error string of this [Device.](#page-7-1)

### Effects:

The error state and error string of this [Device](#page-7-1) are cleared, that means set to [Device::NoError](#page-11-6) and the empty string.

#### Note:

Despite of being const, the method can change the error state and error string. It is not necessary that this [Device](#page-7-1) is open.

### See also:

<span id="page-18-1"></span>[error\(\),](#page-17-1) [setError\(\),](#page-17-2) [errorString\(\),](#page-18-1) [augmentErrorString\(\).](#page-18-2)

Reimplemented in [stm::W32Device.](#page-47-0)

### 7.1.4.23 virtual std::string stm::Device::errorString (bool *msgOnly* = false) const [virtual]

Return the error string of this [Device.](#page-7-1)

### Parameters:

 $\leftarrow$  *msgOnly* If true, return only error message, else precede it by a verbal description of the error state.

### Returns:

A non empty string describing the error state of this [Device,](#page-7-1) if that error state is not [Device::NoError.](#page-11-6) The empty string, if the error state of this [Device](#page-7-1) is [Device::NoError.](#page-11-6)

### Note:

It is not necessary that this [Device](#page-7-1) is open.

### See also:

<span id="page-18-2"></span>[error\(\),](#page-17-1) [setError\(\),](#page-17-2) [clearError\(\),](#page-18-0) [augmentErrorString\(\).](#page-18-2)

<span id="page-19-4"></span>7.1.4.24 virtual void stm::Device::augmentErrorString (const std::string & *prefix*, const std::string  $&$  *suffix* = std:: string()) const [virtual]

Augment the error string of this device.

### Parameters:

 $\leftarrow$  *prefix* Error string prefix.

 $\leftarrow$  *suffix* Error string suffix.

### Effects:

If the error state of this [Device](#page-7-1) is not [Device::NoError](#page-11-6) and at least one of *prefix* or *suffix* is not empty, the current error string is augmented accordingly.

#### Note:

Despite of being const, the method can change the error string. It is not necessary that this [Device](#page-7-1) is open.

#### See also:

[error\(\),](#page-17-1) [setError\(\),](#page-17-2) [clearError\(\),](#page-18-0) [errorString\(\).](#page-18-1)

#### <span id="page-19-0"></span>7.1.4.25 virtual bool stm::Device::isOpen () const [virtual]

The virtual method shall return true, if this [Device](#page-7-1) is open, else false.

The default implementation returns true, if this [Device](#page-7-1) is open, that is if its open mode is not the [De](#page-11-0)[vice::OpenMode](#page-11-0) enumerator [Device::NoAccess,](#page-11-1) else false.

<span id="page-19-1"></span>Reimplemented in [stm::UsbDevice,](#page-32-0) and [stm::W32Device.](#page-47-1)

#### 7.1.4.26 virtual unsigned int stm::Device::openMode () const [virtual]

The virtual method shall return the open mode of this [Device.](#page-7-1)

<span id="page-19-2"></span>The default implementation returns the open mode of this [Device](#page-7-1) as one of the enumerators of [De](#page-11-0)[vice::OpenMode.](#page-11-0)

### 7.1.4.27 virtual bool stm::Device::open (unsigned int *openMode* = ReadWriteAccess) [virtual]

The virtual method shall open this [Device](#page-7-1) in *openMode*, if possible and return true on success, else false.

The default implementation sets the error state of this [Device](#page-7-1) to the [Device::ErrorState](#page-11-5) enumerator [De](#page-12-4)[vice::OpenError](#page-12-4) and returns false, if [isOpen\(\)](#page-19-0) does not return false or if *openMode* is not compatible with the results of [canRead\(\)](#page-16-0) and/or [canWrite\(\).](#page-16-1) Else the method sets the open mode of this [Device](#page-7-1) to *openMode* and returns true.

<span id="page-19-3"></span>Reimplemented in [stm::UsbDevice,](#page-32-1) and [stm::W32Device.](#page-47-2)

#### 7.1.4.28 virtual bool stm::Device::close () [virtual]

The virtual method shall close this [Device,](#page-7-1) if possible and return true on success, else false.

<span id="page-20-5"></span>The default implementation sets the error state of this [Device](#page-7-1) to the [Device::ErrorState](#page-11-5) enumerator [De](#page-12-5)[vice::CloseError](#page-12-5) and returns false, if [isOpen\(\)](#page-19-0) returns false. Else the method sets the open mode of this [Device](#page-7-1) to the [Device::OpenMode](#page-11-0) enumerator [Device::NoAccess](#page-11-1) and returns true.

<span id="page-20-0"></span>Reimplemented in [stm::UsbDevice,](#page-32-2) and [stm::W32Device.](#page-48-0)

7.1.4.29 virtual int64\_t stm::Device::read (void ∗ *data*, int64\_t *maxLen*, int *timeout* = DefaultTimeout, unsigned int *flags* = NoFlags) [virtual]

The virtual method shall read maximal *maxLen* bytes from this [Device](#page-7-1) and store them in the buffer pointed to by *data*.

On error the method shall return -1, else the number of bytes actually read. The default implementation sets the error state of this [Device](#page-7-1) to [Device::ErrorState](#page-11-5) enumerator [Device::ReadError](#page-12-0) and returns -1, if the result of [openMode\(\)](#page-19-1) does not contain the [Device::OpenMode](#page-11-0) enumerator [Device::ReadAccess](#page-11-2) or if *maxLen* is negative or *data* is the NULL pointer unless *maxLen* is also 0. Else the method returns *maxLen*.

<span id="page-20-1"></span>Reimplemented in [stm::UsbDevice,](#page-33-0) and [stm::W32Device.](#page-48-1)

7.1.4.30 virtual int64\_t stm::Device::write (const void ∗ *data*, int64\_t *len*, int *timeout* = DefaultTimeout, unsigned int *flags* = NoFlags) [virtual]

The virtual method shall write *len* bytes from the buffer pointed to by *data* to this [Device.](#page-7-1)

On error the method shall return -1, else the number of bytes actually written. The default implementation sets the error state of this [Device](#page-7-1) to the [Device::ErrorState](#page-11-5) enumerator [Device::WriteError](#page-12-1) and returns -1, if the result of [openMode\(\)](#page-19-1) does not contain the [Device::OpenMode](#page-11-0) enumerator [Device::WriteAccess](#page-11-3) or if *len* is negative or *data* is the NULL pointer unless *len* is also 0. Else the method returns len.

<span id="page-20-2"></span>Reimplemented in [stm::UsbDevice,](#page-34-0) and [stm::W32Device.](#page-49-0)

7.1.4.31 virtual int64\_t stm::Device::control (unsigned int *request*, const void ∗ *inData*, int64\_t *inLen*, void ∗ *outData*, int64\_t *maxOutLen*, int *timeout* = DefaultTimeout, unsigned int *flags* = NoFlags) const [virtual]

The virtual method shall perform the control operation specified by *request* for this [Device](#page-7-1) with input data of length *inLen* pointed to by *inData* producing output data of maximal length *maxOutLen* in the buffer pointed to by *outData*.

On error the method shall return -1, else the number of bytes produced in *outData*. The default imple-mentation sets the error state of this [Device](#page-7-1) to the [Device::ErrorState](#page-11-5) enumerator [Device::ControlError](#page-12-2) and returns -1, if [canControl\(\)](#page-16-2) returns false, or if *inLen* is negative or *inData* is NULL unless *inLen* is also 0, or if *outLen* is negative or *outData* is NULL unless *maxOutLen* is also 0. Else the method returns *maxOutLen*.

<span id="page-20-3"></span>Reimplemented in [stm::UsbDevice,](#page-36-0) and [stm::W32Device.](#page-49-1)

### 7.1.4.32 virtual int64 t stm::Device::size () const [virtual]

The virtual method shall return the size of this [Device,](#page-7-1) if it is an opened random access device, else -1.

<span id="page-20-4"></span>The default implementation sets the error state of this [Device](#page-7-1) to the [Device::ErrorState](#page-11-5) enumerator [De](#page-12-6)[vice::SeekError](#page-12-6) and returns -1, if [canSeek\(\)](#page-17-0) or [isOpen\(\)](#page-19-0) return false. Else the method returns 0.

#### 7.1.4.33 virtual int64 t stm::Device::pos () const [virtual]

The virtual method shall return the access position of this [Device,](#page-7-1) if it is an opened random access device, else -1.

<span id="page-21-5"></span><span id="page-21-2"></span>The default implementation sets the error state of this [Device](#page-7-1) to the [Device::ErrorState](#page-11-5) enumerator [De](#page-12-6)[vice::SeekError](#page-12-6) and returns -1, if [canSeek\(\)](#page-17-0) or [isOpen\(\)](#page-19-0) return false. Else the method returns 0.

#### 7.1.4.34 virtual bool stm::Device::seek (int64 t *pos*) [virtual]

The virtual method shall set the access position of this [Device](#page-7-1) to *pos* and return true on success, if it is an opened random access device, else it shall return false.

The default implementation sets the error state of this [Device](#page-7-1) to the [Device::ErrorState](#page-11-5) enumerator [De](#page-12-6)[vice::SeekError](#page-12-6) and returns false, if [canSeek\(\)](#page-17-0) or [isOpen\(\)](#page-19-0) return false, or if *pos* is negative. Else the method returns true.

### <span id="page-21-3"></span>7.1.4.35 virtual bool stm::Device::reset () [virtual]

The virtual method shall set the access position of this [Device](#page-7-1) to 0 and return true on success, if it is an opened random access device, else it shall return false.

<span id="page-21-4"></span>The default implementation returns seek(0).

7.1.4.36 virtual std::ostream& stm::Device::describe (std::ostream & *os*, unsigned int *flags* = DefaultProperties) const [virtual]

Insert a description of this [Device](#page-7-1) into *os*.

The method shall insert a verbal description of this [Device](#page-7-1) into the output stream *os* and return *os*. Format and extent of the description shall be controlled by the *flags* parameter according to the bitwise ored enumerators of [Device::DescribeFlags.](#page-12-14) The default implementation handles the device properties device type and device [Uuid](#page-39-1) for DefaultProperties and additionally the driver version property for VerboseProperties or AllProperties.

<span id="page-21-1"></span>Reimplemented in [stm::UsbDevice,](#page-36-1) and [stm::W32Device.](#page-50-0)

### <span id="page-21-0"></span>7.2 stm::Device::Descriptor Struct Reference

#### 7.2.1 Detailed Description

Objects of type [Device::Descriptor](#page-21-1) describe system dependent aspects of a [Device](#page-7-1) as a pair of a void pointer and a void function pointer.

If a [Device::Descriptor](#page-21-1) object's first pointer is NULL the descriptor is called invalid else valid.

Definition at line 502 of file device.hpp.

#### Public Member Functions

- [Descriptor](#page-22-2) (void ∗d=NULL, void(∗f)()=NULL) *Constructs a [Device::Descriptor](#page-21-1) object called invalid, if* d *is* NULL*.*
- [operator const void](#page-22-3) ∗ () const *Returns the first pointer of the [Descriptor.](#page-21-1)*

### <span id="page-22-4"></span>7.2.2 Constructor & Destructor Documentation

<span id="page-22-2"></span>7.2.2.1 stm::Device::Descriptor::Descriptor (void  $*d = \text{NULL}$ , void(\*)()  $f = \text{NULL}$ )

Constructs a [Device::Descriptor](#page-21-1) object called invalid, if *d* is NULL.

### 7.2.3 Member Function Documentation

### <span id="page-22-3"></span>7.2.3.1 stm::Device::Descriptor::operator const void ∗ () const

<span id="page-22-1"></span>Returns the first pointer of the [Descriptor.](#page-21-1)

## <span id="page-22-0"></span>7.3 stm::Device::Version Struct Reference

### 7.3.1 Detailed Description

[Device](#page-7-1) driver version.

Definition at line 922 of file device.hpp.

#### Public Types

• enum [Parts](#page-23-0) {  $Major = 3$  $Major = 3$ ,  $Minor = 2$  $Minor = 2$ ,  $Micro = 1$  $Micro = 1$ ,  $Nano = 0$  $Nano = 0$ *[Version](#page-22-1) part names.*

#### Public Member Functions

• [Version](#page-23-5) ()

*Construct the null [Version](#page-22-1) object with all part words cleared.*

- [Version](#page-23-6) (unsigned short major, unsigned minor, unsigned micro=0, unsigned nano=0) *Construct the [Version](#page-22-1) object with all parts* major*,* minor*,* micro *and* nano*.*
- [Version](#page-23-7) (const [Version](#page-22-1) &other)

*Copy constructor.*

- [Version](#page-22-1) & [operator=](#page-24-1) (const Version &other) *Assignment operator.*
- std::[string](#page-24-2) string () const *Return the string representation of this [Version.](#page-22-1)*
- bool [isNull](#page-24-3) () const *Returns true, if this [Version](#page-22-1) is null.*
- <span id="page-23-8"></span>• bool [operator==](#page-24-4) (const [Version](#page-22-1) &other) const *Equality comparison operator.*
- bool [operator!=](#page-24-5) (const [Version](#page-22-1) &other) const *Unequality comparison operator.*
- bool [operator](#page-24-6)< (const [Version](#page-22-1) &other) const *Less than comparison operator.*
- bool [operator](#page-24-7) > (const [Version](#page-22-1) &other) const *Greater than comparison operator.*
- bool [operator](#page-24-8)  $\leq$  (const [Version](#page-22-1) &other) const *Less or equal comparison operator.*
- bool [operator](#page-24-9) > = (const [Version](#page-22-1) & other) const *Greater or equal comparison operator.*

### Public Attributes

• unsigned short [part](#page-24-10) [4] *Word array of version parts.*

### 7.3.2 Member Enumeration Documentation

### <span id="page-23-0"></span>7.3.2.1 enum stm::Device::Version::Parts

[Version](#page-22-1) part names.

They serve as indexes of the part array.

### Enumerator:

<span id="page-23-2"></span><span id="page-23-1"></span>*Major* Major version part. *Minor* Minor version part. *Micro* Micro version part. *Nano* Nano version part.

<span id="page-23-4"></span><span id="page-23-3"></span>Definition at line 926 of file device.hpp.

### 7.3.3 Constructor & Destructor Documentation

#### <span id="page-23-5"></span>7.3.3.1 stm::Device::Version::Version ()

<span id="page-23-6"></span>Construct the null [Version](#page-22-1) object with all part words cleared.

### 7.3.3.2 stm::Device::Version::Version (unsigned short *major*, unsigned *minor*, unsigned *micro* = 0, unsigned *nano* = 0)

<span id="page-23-7"></span>Construct the [Version](#page-22-1) object with all parts *major*, *minor*, *micro* and *nano*.

## <span id="page-24-11"></span>7.3.3.3 stm::Device::Version::Version (const Version & *other*)

Copy constructor.

#### 7.3.4 Member Function Documentation

<span id="page-24-1"></span>7.3.4.1 Version& stm::Device::Version::operator= (const Version & *other*) Assignment operator.

### <span id="page-24-2"></span>7.3.4.2 std::string stm::Device::Version::string () const

<span id="page-24-3"></span>Return the string representation of this [Version.](#page-22-1)

### 7.3.4.3 bool stm::Device::Version::isNull () const

Returns true, if this [Version](#page-22-1) is null. That means, if all part words are cleared.

<span id="page-24-4"></span>7.3.4.4 bool stm::Device::Version::operator== (const Version & *other*) const

<span id="page-24-5"></span>Equality comparison operator.

7.3.4.5 bool stm::Device::Version::operator!= (const Version & *other*) const Unequality comparison operator.

<span id="page-24-6"></span>7.3.4.6 bool stm::Device::Version::operator< (const Version & *other*) const Less than comparison operator.

<span id="page-24-7"></span>7.3.4.7 bool stm::Device::Version::operator> (const Version & *other*) const Greater than comparison operator.

<span id="page-24-8"></span>7.3.4.8 bool stm::Device::Version::operator<= (const Version & *other*) const Less or equal comparison operator.

<span id="page-24-9"></span>7.3.4.9 bool stm::Device::Version::operator>= (const Version & *other*) const Greater or equal comparison operator.

## 7.3.5 Member Data Documentation

### <span id="page-24-10"></span>7.3.5.1 unsigned short stm::Device::Version::part[4]

Word array of version parts.

<span id="page-24-0"></span>Its elements store the version parts indexed by the enumerators of Parts. Definition at line 976 of file device.hpp.

## <span id="page-25-3"></span><span id="page-25-1"></span>7.4 stm::UsbCtrl Struct Reference

### 7.4.1 Detailed Description

Type specifying the request type encoding the transfer direction, the value and the index of a USB control request.

Definition at line 162 of file usbdevice.hpp.

### <span id="page-25-0"></span>7.5 stm::UsbDevice Class Reference

Inheritance diagram for stm::UsbDevice:

<span id="page-25-2"></span>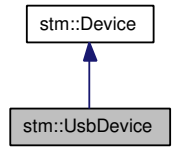

Collaboration diagram for stm::UsbDevice:

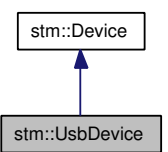

#### 7.5.1 Detailed Description

Class defining the C++ API for a libusb controlled USB device inheriting the generic [stm::Device](#page-7-1) C++ API.

This class can be instantiated or be used as base class of a special libusb controlled USB device class which may reimplement the interface of [stm::UsbDevice](#page-25-2) as well as that of the abstract base class [stm::Device.](#page-7-1)

Definition at line 199 of file usbdevice.hpp.

### Public Types

• enum [DescribeFlags](#page-28-0) {

[DeviceReleaseNumber](#page-28-1) = DriverVersion  $<< 1$ ,  $DeviceBusNumber = DeviceReleaseNumber < 1,$  $DeviceBusNumber = DeviceReleaseNumber < 1,$ [DeviceManufacturer](#page-28-3) = DeviceBusNumber  $<< 1$ , [DeviceProduct](#page-28-4) = DeviceManufacturer  $<< 1$ , [DeviceSerialNumber](#page-28-5) = DeviceProduct  $<< 1$ , [DeviceConfigurations](#page-28-6) = DeviceSerialNumber  $<< 1$ , [DeviceInterfaces](#page-28-7) = DeviceConfigurations  $<< 1$ , [DeviceAltSettings](#page-28-8) = DeviceInterfaces  $<< 1$ ,

[DeviceEndpoints](#page-28-9) = DeviceAltSettings << 1, [DeviceChildren](#page-28-10) = DeviceEndpoints  $<< 1$ } *Describe flags (bitwise orable).*

### Public Member Functions

- [UsbDevice](#page-28-11) (int defaultTimeout=Forever, const [Descriptor](#page-21-1) &descr[=Descriptor\(](#page-21-1))) *Constructor of a [UsbDevice](#page-25-2) object representing a libusb controlled USB device described by* descr*.*
- virtual ∼[UsbDevice](#page-29-3) () *Destructor.*
- virtual bool [canRead](#page-29-0) () const *Return the read capability of this [UsbDevice.](#page-25-2)*
- virtual bool [canWrite](#page-29-1) () const *Return the write capability of this [UsbDevice.](#page-25-2)*
- virtual bool [canControl](#page-29-2) () const *Return the control capability of this [UsbDevice.](#page-25-2)*
- virtual void [setError](#page-30-1) (int error, const std::string &msg=std::string()) const *Set the error state and error string of this [UsbDevice](#page-25-2) according to* error *and* msg*.*
- virtual void [setDescr](#page-30-0) (const [Descriptor](#page-21-1) &descr) *Set the [Device::Descriptor](#page-21-1) of this [UsbDevice](#page-25-2) to* descr*.*
- [UsbPipe](#page-38-3) [pipe](#page-31-0) () const *Return a copy of the UsbPipe object configured for this [UsbDevice.](#page-25-2)*
- UsbPipe::Type [pipeType](#page-31-1) () const

*Return the type of the UsbPipe object configured for this [UsbDevice](#page-25-2) as an enumerator of the enumeration UsbPipe::Type.*

- UsbPipe::Type [setPipe](#page-31-2) [\(UsbPipe](#page-38-3) pipe) *Set the UsbPipe object configured for this [UsbDevice](#page-25-2) to a copy of* pipe *and return its type.*
- virtual bool [isOpen](#page-32-0) () const *Determine, if this [UsbDevice](#page-25-2) is open.*
- virtual bool [open](#page-32-1) (unsigned int openMode) *Open this [UsbDevice](#page-25-2) in* openMode*.*
- virtual bool [close](#page-32-2) () *Close this [UsbDevice.](#page-25-2)*
- virtual int64\_t [read](#page-33-0) (void ∗data, int64\_t maxLen, int timeout=DefaultTimeout, unsigned int flags=NoFlags)

*Read* maxLen *bytes from the currently confiured USB pipe of this [UsbDevice](#page-25-2) into the* data *buffer.*

• virtual int64 t [readPipe](#page-34-1) [\(UsbPipe](#page-38-3) pipe, void ∗data, int64 t maxLen, int timeout=DefaultTimeout, unsigned int flags=NoFlags)

*Atomically set the UsbPipe object configured for this [UsbDevice](#page-25-2) to a copy of* pipe *and read* maxLen *bytes from that pipe into the* data *buffer.*

• virtual int64\_t [write](#page-34-0) (const void ∗data, int64\_t len, int timeout=DefaultTimeout, unsigned int flags=NoFlags)

*Write* len *bytes from the* data *buffer to the currently configured USB pipe of this [UsbDevice.](#page-25-2)*

• virtual int64\_t [writePipe](#page-35-0) [\(UsbPipe](#page-38-3) pipe, const void ∗data, int64\_t len, int timeout=DefaultTimeout, unsigned int flags=NoFlags)

*Atomically set the UsbPipe object configured for this [UsbDevice](#page-25-2) to a copy of* pipe *and write* len *bytes from the* data *buffer to that pipe.*

• virtual int64 t [control](#page-36-0) (unsigned int request, const void ∗ctrl, int64 t ctrlLen, void ∗data, int64 t dataLen, int timeout=DefaultTimeout, unsigned int flags=NoFlags) const

*Perform the control operation* request *over the default control pipe of this [UsbDevice.](#page-25-2)*

- virtual std::ostream & [describe](#page-36-1) (std::ostream &os, unsigned int flags=DefaultProperties) const *Insert a description of this [UsbDevice](#page-25-2) into* os*.*
- bool is A (const Interface Class & interface Class) const

*The method returns true, if this [UsbDevice](#page-25-2) is a device supporting the libusb controlled USB device interface class described by* interfaceClass*.*

• template<class ForwardIterator> bool [isA](#page-37-1) (ForwardIterator beginInterfaceClass, ForwardIterator endInterfaceClass) const

*The method template returns true, if this [UsbDevice](#page-25-2) is a device supporting one of the the libusb controlled USB device interface classes whose description is contained in the half open interval [*∗beginInterfaceClass*,* ∗endInterfaceClass*).*

### Static Public Member Functions

• static size\_t [enumerate](#page-37-2) (std::vector< [Descriptor](#page-21-1) > &descriptors, const [InterfaceClass](#page-38-2) &interface-Class, bool append=false, bool quick=false)

*Enumerate all [Device::Descriptor](#page-21-1) objects describing libusb controlled USB devices supporting the libusb controlled USB device interface class described by* interfaceClass*.*

• template<class ForwardIterator>

static size t [enumerate](#page-37-3) (std::vector  $\leq$  [Descriptor](#page-21-1)  $\geq$  &descriptors, ForwardIterator beginInterface-Class, ForwardIterator endInterfaceClass, bool append=false)

*Enumerate all [Device::Descriptor](#page-21-1) objects describing libusb controlled USB devices supporting one of the the libusb controlled USB device interface classes whose description is contained in the half open interval [*∗beginInterfaceClass*,* ∗endInterfaceClass*).*

• static size t [enumerateAll](#page-38-4) (std::vector  $\leq$  [Descriptor](#page-21-1)  $>$  &descriptors)

*Enumerate all [Device::Descriptor](#page-21-1) objects describing libusb controlled USB devices.*

### <span id="page-28-12"></span>**Classes**

• struct [InterfaceClass](#page-38-2) *Type describing a libusb controlled USB device interface class.*

### 7.5.2 Member Enumeration Documentation

#### <span id="page-28-0"></span>7.5.2.1 enum stm::UsbDevice::DescribeFlags

Describe flags (bitwise orable).

The enumerators of [UsbDevice::DescribeFlags](#page-28-0) augment the [Device::DescribeFlags](#page-12-14) further specifying the extent produced by [describe\(\).](#page-36-1)

### Enumerator:

*DeviceReleaseNumber* If set, the device release number property is included, else not.

<span id="page-28-2"></span><span id="page-28-1"></span>*DeviceBusNumber* If set, the device bus number property is included, else not.

*DeviceManufacturer* If set, the device manufacturer property is included, else not.

<span id="page-28-4"></span><span id="page-28-3"></span>*DeviceProduct* If set, the device product property is included, else not.

<span id="page-28-5"></span>*DeviceSerialNumber* If set, the device serial number property is included, else not.

<span id="page-28-6"></span>*DeviceConfigurations* If set, the device configurations property is included, else not.

- <span id="page-28-7"></span>*DeviceInterfaces* If set and property names are configured, the device interfaces property is included, else not.
- <span id="page-28-8"></span>*DeviceAltSettings* If set and property names are configured, the device alternate settings property is included, else not.
- <span id="page-28-9"></span>*DeviceEndpoints* If set and property names are configured, the device endpoints property is included, else not.

<span id="page-28-10"></span>*DeviceChildren* If set, the device children property is included, else not.

Reimplemented from [stm::Device.](#page-12-14)

Definition at line 208 of file usbdevice.hpp.

#### 7.5.3 Constructor & Destructor Documentation

### <span id="page-28-11"></span>7.5.3.1 stm::UsbDevice::UsbDevice (int *defaultTimeout* = Forever, const Descriptor & *descr* = Descriptor())

Constructor of a [UsbDevice](#page-25-2) object representing a libusb controlled USB device described by *descr*.

#### Parameters:

- ← *defaultTimeout* Timeout in milliseconds used by default for all operations of this UsbDevice.
- ← *descr* A valid [Device::Descriptor](#page-21-1) for the libusb controlled USB device to be represented by the [UsbDevice](#page-25-2) object to be constructed or an invalid [Device::Descriptor.](#page-21-1) A valid [Device::Descriptor](#page-21-1) is typically yielded by one of the static methods [enumerate\(\)](#page-37-2) or [enumerateAll\(\).](#page-38-4)

#### Effects:

Constructs a [UsbDevice](#page-25-2) object with the [Device::Descriptor](#page-21-1) *descr* defined for it. If *descr* is valid, the constructed [UsbDevice](#page-25-2) is ready to be opened.

### <span id="page-29-4"></span>See also:

[descr\(\),](#page-15-3) [open\(\),](#page-32-1) [enumerate\(\),](#page-37-2) [enumerateAll\(\).](#page-38-4)

### <span id="page-29-3"></span>7.5.3.2 virtual stm::UsbDevice::∼UsbDevice () [virtual]

Destructor.

### Effects:

If this [UsbDevice](#page-25-2) is open, it is closed first.

#### See also:

[isOpen\(\),](#page-32-0) [close\(\).](#page-32-2)

## 7.5.4 Member Function Documentation

### <span id="page-29-0"></span>7.5.4.1 virtual bool stm::UsbDevice::canRead () const [virtual]

Return the read capability of this [UsbDevice.](#page-25-2)

### Returns:

true.

### Note:

If this virtual method is not reimplemented by a derived class, this means that the device can be successfully opended in open mode [Device::ReadAccess.](#page-11-2) It is not necessary that this [UsbDevice](#page-25-2) is open.

### See also:

<span id="page-29-1"></span>[canWrite\(\),](#page-29-1) [canControl\(\),](#page-29-2) [canSeek\(\),](#page-17-0) [open\(\).](#page-32-1)

Reimplemented from [stm::Device.](#page-16-0)

### 7.5.4.2 virtual bool stm::UsbDevice::canWrite () const [virtual]

Return the write capability of this [UsbDevice.](#page-25-2)

#### Returns:

 $t$ rue

### Note:

If this virtual method is not reimplemented by a derived class, this means that the device can be successfully opended in open mode [Device::WriteAccess.](#page-11-3) It is not necessary that this [UsbDevice](#page-25-2) is open.

### See also:

<span id="page-29-2"></span>[canRead\(\),](#page-29-0) [canControl\(\),](#page-29-2) [canSeek\(\),](#page-17-0) [open\(\).](#page-32-1)

Reimplemented from [stm::Device.](#page-16-1)

### <span id="page-30-2"></span>7.5.4.3 virtual bool stm::UsbDevice::canControl () const [virtual]

Return the control capability of this [UsbDevice.](#page-25-2)

#### Returns:

 $t$ rue

### Note:

If this virtual method is not reimplemented by a derived class, this means that the device does support the method [control\(\).](#page-36-0)

It is not necessary that this [UsbDevice](#page-25-2) is open.

#### See also:

<span id="page-30-1"></span>[canRead\(\),](#page-29-0) [canWrite\(\),](#page-29-1) [canSeek\(\),](#page-17-0) [control\(\).](#page-36-0)

Reimplemented from [stm::Device.](#page-16-2)

7.5.4.4 virtual void stm::UsbDevice::setError (int *error*, const std::string & *msg* = std::string()) const [virtual]

Set the error state and error string of this [UsbDevice](#page-25-2) according to *error* and *msg*.

### Parameters:

- ← **error** Error state as one of the enumerators of [Device::ErrorState](#page-11-5) optionally ored with one ore more of the enumerators of [Device::ErrorFlags.](#page-12-9)
- $\leftarrow$  *msg* Error string.

### Effects:

If the error state part of *error* is one of the enumerators of [Device::ErrorState,](#page-11-5) the error state of this [UsbDevice](#page-25-2) is set to that state and its error string to *msg*, else to [Device::UnknownError.](#page-12-8) If the error flag [Device::SystemError](#page-12-11) is set in *error*, the error string is augmented by a system error description, if available.

#### Note:

Despite of being const, the method can change the error state and error string. It is not necessary that this [UsbDevice](#page-25-2) is open.

### See also:

```
error(), clearError(), errorString(), augmentErrorString().
```
Reimplemented from [stm::Device.](#page-17-2)

### 7.5.4.5 virtual void stm::UsbDevice::setDescr (const Descriptor & *descr*) [virtual]

Set the [Device::Descriptor](#page-21-1) of this [UsbDevice](#page-25-2) to *descr*.

### Parameters:

← *descr* A valid [Device::Descriptor](#page-21-1) of the libusb controlled USB device to be represented by this [UsbDevice](#page-25-2) or an invalid [Device::Descriptor.](#page-21-1) A valid descriptor is typically yielded by one of the static methods [enumerate\(\)](#page-37-2) or [enumerateAll\(\).](#page-38-4)

#### <span id="page-31-3"></span>Effects:

If this [UsbDevice](#page-25-2) is open, it is closed. Then *descr* is defined for it. If *descr* is valid, this [UsbDevice](#page-25-2) is ready to be opened, else it does not represent a libusb controlled USB device.

### See also:

<span id="page-31-0"></span>[descr\(\),](#page-15-3) [isOpen\(\),](#page-32-0) [close\(\),](#page-32-2) [open\(\),](#page-32-1) [enumerate\(\),](#page-37-2) [enumerateAll\(\).](#page-38-4)

Implements [stm::Device.](#page-15-4)

### 7.5.4.6 UsbPipe stm::UsbDevice::pipe () const

Return a copy of the UsbPipe object configured for this [UsbDevice.](#page-25-2)

#### Returns:

an invalid [UsbPipe](#page-38-3) object, if this [UsbDevice](#page-25-2) does not represent a libusb controlled USB device. a copy of the UsbPipe object configured for the libusb controlled USB device represented by this [UsbDevice.](#page-25-2)

### Note:

It is not necessary that this [UsbDevice](#page-25-2) is open.

### See also:

[pipeType\(\),](#page-31-1) [setPipe\(\),](#page-31-2) [isOpen\(\).](#page-32-0)

### <span id="page-31-1"></span>7.5.4.7 UsbPipe::Type stm::UsbDevice::pipeType () const

Return the type of the UsbPipe object configured for this [UsbDevice](#page-25-2) as an enumerator of the enumeration UsbPipe::Type.

### Returns:

UsbPipe::Invalid, if this [UsbDevice](#page-25-2) does not represent a libusb controlled USB device, or if its configured pipe is invalid.

UsbPipe::Bulk or UsbPipe::Interrupt, if this [UsbDevice](#page-25-2) represents a libusb controlled USB device with a pipe configured for bulk or interrupt data transfer.

#### Note:

It is not necessary that this [UsbDevice](#page-25-2) is open.

#### See also:

[pipe\(\),](#page-31-0) [setPipe\(\),](#page-31-2) [isOpen\(\).](#page-32-0)

### <span id="page-31-2"></span>7.5.4.8 UsbPipe::Type stm::UsbDevice::setPipe (UsbPipe *pipe*)

Set the UsbPipe object configured for this [UsbDevice](#page-25-2) to a copy of *pipe* and return its type.

### Parameters:

← *pipe* A UsbPipe object a copy of which is to be configured for the libusb controlled USB device represented by this [UsbDevice.](#page-25-2)

#### <span id="page-32-3"></span>Returns:

The type UsbPipe::Bulk or UsbPipe::Interrupt, if a copy of *pipe* can be configured for this [UsbDevice,](#page-25-2) else UsbPipe::Invalid, in which case the UsbPipe object configured for this [UsbDevice](#page-25-2) stays unchanged.

#### Note:

It is not necessary that this [UsbDevice](#page-25-2) is open.

#### See also:

[pipe\(\),](#page-31-0) [pipeType\(\),](#page-31-1) [isOpen\(\).](#page-32-0)

### <span id="page-32-0"></span>7.5.4.9 virtual bool stm::UsbDevice::isOpen () const [virtual]

Determine, if this [UsbDevice](#page-25-2) is open.

#### Returns:

true, if this [UsbDevice](#page-25-2) is open, that is if its open mode is not the [Device::OpenMode](#page-11-0) enumerator [Device::NoAccess.](#page-11-1)

false, if this [UsbDevice](#page-25-2) is not open, that is if its open mode is the [Device::OpenMode](#page-11-0) enumerator [Device::NoAccess.](#page-11-1)

### See also:

<span id="page-32-1"></span>[open\(\),](#page-32-1) [close\(\).](#page-32-2)

Reimplemented from [stm::Device.](#page-19-0)

### 7.5.4.10 virtual bool stm::UsbDevice::open (unsigned int *openMode*) [virtual]

Open this [UsbDevice](#page-25-2) in *openMode*.

#### Parameters:

← *openMode* Open mode to be set.

### Effects:

The method sets the error state of this [UsbDevice](#page-25-2) to the [Device::ErrorState](#page-11-5) enumerator [De](#page-12-4)[vice::OpenError,](#page-12-4) if *openMode* is the [Device::OpenMode](#page-11-0) enumerator [Device::NoAccess,](#page-11-1) if [isOpen\(\)](#page-32-0) does not return false or if the libusb controlled USB device represented by this [UsbDevice](#page-25-2) cannot be opened conforming to *openMode*. Else the method sets the open mode of this [UsbDevice](#page-25-2) to *openMode*.

### Returns:

true, if this [UsbDevice](#page-25-2) could be opened in *openMode*. false, if this [UsbDevice](#page-25-2) could not be opened in *openMode*. Then the error state of this [UsbDevice](#page-25-2) is set to [Device::OpenError.](#page-12-4)

### See also:

<span id="page-32-2"></span>[isOpen\(\),](#page-32-0) [close\(\),](#page-32-2) [error](#page-17-1) ().

Reimplemented from [stm::Device.](#page-19-2)

### <span id="page-33-1"></span>7.5.4.11 virtual bool stm::UsbDevice::close () [virtual]

Close this [UsbDevice.](#page-25-2)

### Effects:

The method sets the error state of this [UsbDevice](#page-25-2) to the [Device::ErrorState](#page-11-5) enumerator [De](#page-12-5)[vice::CloseError,](#page-12-5) if [isOpen\(\)](#page-32-0) returns false or if the libusb controlled USB device represented by this [UsbDevice](#page-25-2) cannot be closed successfully. Else the method sets the open mode of this [UsbDevice](#page-25-2) to the [Device::OpenMode](#page-11-0) enumerator [Device::NoAccess.](#page-11-1)

### Returns:

true, if this [UsbDevice](#page-25-2) could be closed successfully.

false, if this [UsbDevice](#page-25-2) could not be closed successfully. Then the error state of this [UsbDevice](#page-25-2) is set to [Device::CloseError.](#page-12-5)

### See also:

```
isOpen(), open(), error ().
```
Reimplemented from [stm::Device.](#page-19-3)

7.5.4.12 virtual int64\_t stm::UsbDevice::read (void ∗ *data*, int64\_t *maxLen*, int *timeout* = DefaultTimeout, unsigned int *flags* = NoFlags) [virtual]

Read *maxLen* bytes from the currently confiured USB pipe of this [UsbDevice](#page-25-2) into the *data* buffer.

#### Parameters:

- $\rightarrow$  *data* Buffer for the data to be read.
- $\leftarrow$  *maxLen* Maximal number of bytes to be read.
- ← *timeout* Operation timeout in milliseconds. If the value is [Device::Forever,](#page-13-7) no timeout occurs. The default value [Device::DefaultTimeout](#page-13-6) means, that the default timeout of this UsbDevice is used.
- $\leftarrow$  *flags* If the flag bit Device:: Accept Timeout is set, a timeout is no error.

#### Effects:

The method sets the error state of this [UsbDevice](#page-25-2) to the [Device::ErrorState](#page-11-5) enumerator [De](#page-12-0)[vice::ReadError,](#page-12-0) if the result of [openMode\(\)](#page-19-1) does not contain the [Device::OpenMode](#page-11-0) enumerator [Device::ReadAccess,](#page-11-2) or if *maxLen* is negative or *data* is the NULL pointer unless *maxLen* is also, 0 or if the read operation described below fails. During the read operation maximal *maxLen* bytes from the libusb controlled USB device represented by this [UsbDevice](#page-25-2) are read through the USB pipe currently configured and are stored in the buffer pointed to by *data*.

#### Returns:

The number of bytes actually read, if the read operation was successful.

-1, if the read operation was not successful. Then the error state of this [UsbDevice](#page-25-2) is set to [De](#page-12-0)[vice::ReadError.](#page-12-0)

#### Note:

Be aware that in multithreaded applications configuring the USB pipe to be used and the reading from the pipe must occur atomically. To ensure this, better use [readPipe\(\)](#page-34-1) in those situations.

#### <span id="page-34-2"></span>See also:

<span id="page-34-1"></span>[write\(\),](#page-34-0) [control\(\),](#page-36-0) [openMode\(\),](#page-19-1) [error](#page-17-1) (), [defaultTimeout\(\),](#page-15-1) [pipe\(\),](#page-31-0) [setPipe\(\),](#page-31-2) [readPipe\(\).](#page-34-1)

Reimplemented from [stm::Device.](#page-20-0)

7.5.4.13 virtual int64\_t stm::UsbDevice::readPipe (UsbPipe *pipe*, void ∗ *data*, int64\_t *maxLen*, int *timeout* = DefaultTimeout, unsigned int *flags* = NoFlags) [virtual]

Atomically set the UsbPipe object configured for this [UsbDevice](#page-25-2) to a copy of *pipe* and read *maxLen* bytes from that pipe into the *data* buffer.

#### Parameters:

- $\leftarrow$  *pipe* A UsbPipe object a copy of which is to be configured for the libusb controlled USB device represented by this [UsbDevice.](#page-25-2)
- $\rightarrow$  *data* Buffer for the data to be read.
- $\leftarrow$  *maxLen* Maximal number of bytes to be read.
- ← *timeout* Operation timeout in milliseconds. If the value is [Device::Forever,](#page-13-7) no timeout occurs. The default value [Device::DefaultTimeout](#page-13-6) means, that the default timeout of this UsbDevice is used.
- $\leftarrow$  *flags* If the flag bit Device:: Accept Timeout is set, a timeout is no error.

### Effects:

The method sets the error state of this [UsbDevice](#page-25-2) to the [Device::ErrorState](#page-11-5) enumerator [De](#page-12-0)[vice::ReadError,](#page-12-0) if it cannot set the *pipe* successfully, if the result of [openMode\(\)](#page-19-1) does not contain the [Device::OpenMode](#page-11-0) enumerator [Device::ReadAccess,](#page-11-2) or if *maxLen* is negative or *data* is the NULL pointer unless *maxLen* is also, 0 or if the read operation described below fails. During the read operation maximal *maxLen* bytes from the libusb controlled USB device represented by this [UsbDevice](#page-25-2) are read through *pipe* and are stored in the buffer pointed to by *data*.

### Returns:

The number of bytes actually read, if the read operation was successful.

 $-1$ , if the read operation was not successful. Then the error state of this [UsbDevice](#page-25-2) is set to [De](#page-12-0)[vice::ReadError.](#page-12-0)

### Note:

The *timeout* only applies to the read operation not to the setting of the *pipe*.

#### See also:

[write\(\),](#page-34-0) [control\(\),](#page-36-0) [openMode\(\),](#page-19-1) [error](#page-17-1) (), [defaultTimeout\(\),](#page-15-1) [pipe\(\),](#page-31-0) [setPipe\(\),](#page-31-2) [read\(\).](#page-33-0)

<span id="page-34-0"></span>7.5.4.14 virtual int64\_t stm::UsbDevice::write (const void ∗ *data*, int64\_t *len*, int *timeout* = DefaultTimeout, unsigned int *flags* = NoFlags) [virtual]

Write *len* bytes from the *data* buffer to the currently configured USB pipe of this [UsbDevice.](#page-25-2)

#### Parameters:

- $\leftarrow$  *data* Buffer containing the data to be written.
- ← *len* Number of bytes to be written.
- <span id="page-35-1"></span>← *timeout* Operation timeout in milliseconds. If the value is [Device::Forever,](#page-13-7) no timeout occurs. The default value [Device::DefaultTimeout](#page-13-6) means, that the default timeout of this UsbDevice is used.
- ← *flags* If the flag bit [Device::AcceptTimeout](#page-12-13) is set, a timeout is no error.

### Effects:

The method sets the error state of this [UsbDevice](#page-25-2) to the [Device::ErrorState](#page-11-5) enumerator [De](#page-12-1)[vice::WriteError,](#page-12-1) if the result of [openMode\(\)](#page-19-1) does not contain the [Device::OpenMode](#page-11-0) enumerator [Device::WriteAccess,](#page-11-3) or if *len* is negative or *data* is the NULL pointer unless *len* is also 0, or if the write operation described below fails. During the write operation *len* bytes from the buffer pointed to by *data* are written through the USB pipe currently configured to the libusb controlled USB device represented by this [UsbDevice.](#page-25-2)

#### Returns:

*len*, if the write operation was successful.

-1, if the write operation was not successful. Then the error state of this [UsbDevice](#page-25-2) is set to [De](#page-12-1)[vice::WriteError.](#page-12-1)

#### Note:

Be aware that in multithreaded applications configuring the USB pipe to be used and the writing to the pipe must occur atomically. To ensure this, better use [writePipe\(\)](#page-35-0) in those situations.

#### See also:

<span id="page-35-0"></span>[read\(\),](#page-33-0) [control\(\),](#page-36-0) [openMode\(\),](#page-19-1) [error](#page-17-1) (), [defaultTimeout\(\),](#page-15-1) [pipe\(\),](#page-31-0) [setPipe\(\),](#page-31-2) [writePipe\(\).](#page-35-0)

Reimplemented from [stm::Device.](#page-20-1)

7.5.4.15 virtual int64\_t stm::UsbDevice::writePipe (UsbPipe *pipe*, const void ∗ *data*, int64\_t *len*, int *timeout* = DefaultTimeout, unsigned int *flags* = NoFlags) [virtual]

Atomically set the UsbPipe object configured for this [UsbDevice](#page-25-2) to a copy of *pipe* and write *len* bytes from the *data* buffer to that pipe.

#### Parameters:

- $\leftarrow$  *pipe* A UsbPipe object a copy of which is to be configured for the libusb controlled USB device represented by this [UsbDevice.](#page-25-2)
- $\leftarrow$  *data* Buffer containing the data to be written.
- $\leftarrow$  *len* Number of bytes to be written.
- ← *timeout* Operation timeout in milliseconds. If the value is [Device::Forever,](#page-13-7) no timeout occurs. The default value [Device::DefaultTimeout](#page-13-6) means, that the default timeout of this UsbDevice is used.
- $\leftarrow$  *flags* If the flag bit Device:: Accept Timeout is set, a timeout is no error.

### Effects:

The method sets the error state of this [UsbDevice](#page-25-2) to the [Device::ErrorState](#page-11-5) enumerator [De](#page-12-1)[vice::WriteError,](#page-12-1) if it cannot set the *pipe* successfully, if the result of [openMode\(\)](#page-19-1) does not contain the [Device::OpenMode](#page-11-0) enumerator [Device::WriteAccess,](#page-11-3) or if *len* is negative or *data* is the NULL pointer unless *len* is also 0, or if the write operation described below fails. During the write operation *len* bytes from the buffer pointed to by *data* are written through *pipe* to the libusb controlled USB device represented by this [UsbDevice.](#page-25-2)

#### <span id="page-36-2"></span>Returns:

*len*, if the write operation was successful.

-1, if the write operation was not successful. Then the error state of this [UsbDevice](#page-25-2) is set to [De](#page-12-1)[vice::WriteError.](#page-12-1)

#### Note:

The *timeout* only applies to the write operation not to the setting of the *pipe*.

#### See also:

[read\(\),](#page-33-0) [control\(\),](#page-36-0) [openMode\(\),](#page-19-1) [error](#page-17-1) (), [defaultTimeout\(\),](#page-15-1) [pipe\(\),](#page-31-0) [setPipe\(\),](#page-31-2) [write\(\).](#page-34-0)

<span id="page-36-0"></span>7.5.4.16 virtual int64\_t stm::UsbDevice::control (unsigned int *request*, const void ∗ *ctrl*, int64\_ t *ctrlLen*, void ∗ *data*, int64\_t *dataLen*, int *timeout* = DefaultTimeout, unsigned int *flags* = NoFlags) const [virtual]

Perform the control operation *request* over the default control pipe of this [UsbDevice.](#page-25-2)

### Parameters:

- $\leftarrow$  *request* Specifies the particular control operation to be performed.
- $\leftarrow$  *ctrl* Pointer to a UsbCtrl object specifying the request type (in which the transfer direction is encoded), the value and the index of the request.
- ← *ctrlLen* sizeof(UsbCtrl).
- $\leftrightarrow$  *data* Buffer for the input or output data.
- ← *dataLen* Byte length of the data buffer.
- ← *timeout* Operation timeout in milliseconds. If the value is [Device::Forever,](#page-13-7) no timeout occurs. The default value [Device::DefaultTimeout](#page-13-6) means, that the default timeout of this UsbDevice is used.
- $\leftarrow$  *flags* If the flag bit Device:: Accept Timeout is set, a timeout is no error.

### Effects:

The method performs the control operation characterized by *request* for the libusb controlled USB device represented by this [UsbDevice](#page-25-2) using its default control pipe. The parameter *ctrl* shall be the address of a UsbCtrl object specifying the request type encoding the transfer direction, the value and the index of the request. The parameter ctrlLen shall be sizeof(UsbCtrl). If any data transfer is required, *data* shall not be NULL and point to a buffer of size *dataLen*.

#### Returns:

The number of bytes transferred to or from *data*, if the operation was successful. This is 0 in the case of an accepted timeout.

-1, if the operation was not successful. Then the error state of this [UsbDevice](#page-25-2) is set to the [De](#page-11-5)[vice::ErrorState](#page-11-5) enumerator [Device::ControlError.](#page-12-2)

#### See also:

<span id="page-36-1"></span>[write\(\),](#page-34-0) [read\(\),](#page-33-0) [openMode\(\),](#page-19-1) [error](#page-17-1) (), [defaultTimeout\(\).](#page-15-1)

Reimplemented from [stm::Device.](#page-20-2)

<span id="page-37-4"></span>7.5.4.17 virtual std::ostream& stm::UsbDevice::describe (std::ostream & *os*, unsigned int *flags* = DefaultProperties) const [virtual]

Insert a description of this [UsbDevice](#page-25-2) into *os*.

#### Parameters:

 $\leftarrow$  *os* The output stream to insert the description.

← *flags* Description flags.

### Effects:

The method inserts a verbal description of this [UsbDevice](#page-25-2) into the output stream *os*. Format and extent of the description is controlled by the *flags* parameter according to the bitwise ored enumerators of [Device::DescribeFlags](#page-12-14) and [UsbDevice::DescribeFlags.](#page-28-0)

#### Returns:

The output stream *os*.

#### Note:

<span id="page-37-0"></span>This [UsbDevice](#page-25-2) need not be open.

Reimplemented from [stm::Device.](#page-21-4)

#### 7.5.4.18 bool stm::UsbDevice::isA (const InterfaceClass & *interfaceClass*) const

The method returns true, if this [UsbDevice](#page-25-2) is a device supporting the libusb controlled USB device interface class described by *interfaceClass*.

That means it returns true, if the [Device::Descriptor](#page-21-1) of this [UsbDevice](#page-25-2) describes a libusb controlled USB device supporting the libusb controlled USB device interface class described by *interfaceClass*, else false.

### <span id="page-37-1"></span>7.5.4.19 template<class ForwardIterator> bool stm::UsbDevice::isA (ForwardIterator *beginInterfaceClass*, ForwardIterator *endInterfaceClass*) const

The method template returns true, if this [UsbDevice](#page-25-2) is a device supporting one of the the libusb controlled USB device interface classes whose description is contained in the half open interval [∗*beginInterfaceClass*, ∗*endInterfaceClass*).

That means it returns true, if the [Device::Descriptor](#page-21-1) of this [UsbDevice](#page-25-2) describes a libusb controlled USB device supporting one of the libusb controlled USB device interface classes described by that interval, else false.

### <span id="page-37-2"></span>7.5.4.20 static size\_t stm::UsbDevice::enumerate (std::vector< Descriptor > & *descriptors*, const InterfaceClass & *interfaceClass*, bool *append* = false, bool *quick* = false) [static]

Enumerate all [Device::Descriptor](#page-21-1) objects describing libusb controlled USB devices supporting the libusb controlled USB device interface class described by *interfaceClass*.

<span id="page-37-3"></span>The static method clears the vector *descriptors*, scans the system for all libusb controlled USB devices supporting the libusb controlled USB device interface class described by *interfaceClass*, stores the [De](#page-21-1)[vice::Descriptor](#page-21-1) objects describing those devices in the vector *descriptors* and returns the size of that vector. If *quick* is true, the system is not scanned for new hardware.

### <span id="page-38-6"></span>7.5.4.21 template<class ForwardIterator> static size\_t stm::UsbDevice::enumerate (std::vector< Descriptor > & *descriptors*, ForwardIterator *beginInterfaceClass*, ForwardIterator *endInterface-Class*, bool *append* = false) [static]

Enumerate all [Device::Descriptor](#page-21-1) objects describing libusb controlled USB devices supporting one of the the libusb controlled USB device interface classes whose description is contained in the half open interval [∗*beginInterfaceClass*, ∗*endInterfaceClass*).

The static method template clears the vector *descriptors*, scans the system for all libusb controlled USB devices supporting one of the libusb controlled USB device interface classes described by that interval, stores the [Device::Descriptor](#page-21-1) objects describing those devices in the vector *descriptors* and returns the size of that vector.

### <span id="page-38-4"></span>7.5.4.22 static size\_t stm::UsbDevice::enumerateAll (std::vector< Descriptor > & *descriptors*) [static]

Enumerate all [Device::Descriptor](#page-21-1) objects describing libusb controlled USB devices.

The static method template clears the vector *descriptors*, scans the system for all libusb controlled USB devices, stores the [Device::Descriptor](#page-21-1) objects describing those devices in the vector *descriptors* and returns the size of that vector.

## <span id="page-38-2"></span><span id="page-38-0"></span>7.6 stm::UsbDevice::InterfaceClass Struct Reference

### 7.6.1 Detailed Description

Type describing a libusb controlled USB device interface class.

Such a libusb controlled USB device interface class is characterized by its vendor and product IDs.

Definition at line 750 of file usbdevice.hpp.

#### Public Member Functions

• [InterfaceClass](#page-38-5) (unsigned short vendorId=0, unsigned short productId=0)

*Constructor yielding a [UsbDevice::InterfaceClass](#page-38-2) object describing the libusb controlled USB device interface class characterized by its vendor and product IDs.*

#### 7.6.2 Constructor & Destructor Documentation

### <span id="page-38-5"></span>7.6.2.1 stm::UsbDevice::InterfaceClass::InterfaceClass (unsigned short *vendorId* = 0, unsigned short *productId* = 0)

<span id="page-38-3"></span>Constructor yielding a [UsbDevice::InterfaceClass](#page-38-2) object describing the libusb controlled USB device interface class characterized by its vendor and product IDs.

### <span id="page-38-1"></span>7.7 stm::UsbPipe Struct Reference

### 7.7.1 Detailed Description

Type specifying the configuration, the interface, the alternate setting, and the endpoint of the USB pipe to be used for a USB bulk or interrupt transfer.

<span id="page-39-2"></span>Definition at line 123 of file usbdevice.hpp.

# <span id="page-39-0"></span>7.8 stm::Uuid Struct Reference

Inheritance diagram for stm::Uuid:

<span id="page-39-1"></span>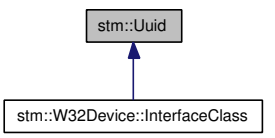

### 7.8.1 Detailed Description

Universal unique identifier storing its fields in little endian format. Definition at line 307 of file device.hpp.

### Public Member Functions

• [Uuid](#page-40-0) ()

*Construct the null [Uuid](#page-39-1) object with all octet bytes cleared.*

• [Uuid](#page-40-1) (const unsigned char array [\[Size\]](#page-41-1))

*Construct the [Uuid](#page-39-1) object defined by the octet bytes* array*.*

• [Uuid](#page-40-2) (unsigned long l, unsigned short w1, unsigned short w2, unsigned char b1, unsigned char b2, unsigned char b3, unsigned char b4, unsigned char b5, unsigned char b6, unsigned char b7, unsigned char b8)

*Construct an [Uuid](#page-39-1) object from the components l, w1, w2, b1, b2, b3, b4, b5, b6, b7 and b8.*

- [Uuid](#page-40-3) (const [Uuid](#page-39-1) &other) *Copy constructor.*
- [Uuid](#page-39-1) & [operator=](#page-40-4) (const Uuid &other) *Assignment operator.*
- std::[string](#page-40-5) string () const *Return the string representation of this [Uuid.](#page-39-1)*
- bool [isNull](#page-41-2) () const *Returns true, if this [Uuid](#page-39-1) is null.*
- bool [operator==](#page-41-3) (const [Uuid](#page-39-1) &other) const *Equality comparison operator.*
- bool [operator!=](#page-41-4) (const [Uuid](#page-39-1) &other) const *Unequality comparison operator.*
- bool [operator](#page-41-5)< (const [Uuid](#page-39-1) &other) const

<span id="page-40-6"></span>*Less than comparison operator.*

- bool [operator](#page-41-6)> (const [Uuid](#page-39-1) &other) const *Greater than comparison operator.*
- bool [operator](#page-41-7)  $\leq$  (const [Uuid](#page-39-1) &other) const *Less or equal comparison operator.*
- bool [operator](#page-41-8)  $>=($  const [Uuid](#page-39-1) &other) const *Greater or equal comparison operator.*

### Public Attributes

• unsigned char [octet](#page-41-9) [\[Size\]](#page-41-1) *Structured byte array.*

### Static Public Attributes

• static const size\_t  $Size = 16$  $Size = 16$ *Number of bytes of a [Uuid](#page-39-1) object.*

### 7.8.2 Constructor & Destructor Documentation

### <span id="page-40-0"></span>7.8.2.1 stm::Uuid::Uuid ()

<span id="page-40-1"></span>Construct the null [Uuid](#page-39-1) object with all octet bytes cleared.

### 7.8.2.2 stm::Uuid::Uuid (const unsigned char *array*[Size]) [explicit]

<span id="page-40-2"></span>Construct the [Uuid](#page-39-1) object defined by the octet bytes *array*.

### 7.8.2.3 stm::Uuid::Uuid (unsigned long *l*, unsigned short *w1*, unsigned short *w2*, unsigned char *b1*, unsigned char *b2*, unsigned char *b3*, unsigned char *b4*, unsigned char *b5*, unsigned char *b6*, unsigned char *b7*, unsigned char *b8*)

<span id="page-40-3"></span>Construct an [Uuid](#page-39-1) object from the components l, w1, w2, b1, b2, b3, b4, b5, b6, b7 and b8.

### 7.8.2.4 stm::Uuid::Uuid (const Uuid & *other*)

Copy constructor.

### 7.8.3 Member Function Documentation

#### <span id="page-40-4"></span>7.8.3.1 Uuid& stm::Uuid::operator= (const Uuid & *other*)

<span id="page-40-5"></span>Assignment operator.

### <span id="page-41-10"></span>7.8.3.2 std::string stm::Uuid::string () const

<span id="page-41-2"></span>Return the string representation of this [Uuid.](#page-39-1)

### 7.8.3.3 bool stm::Uuid::isNull () const

Returns true, if this [Uuid](#page-39-1) is null. That means, if all octet bytes are cleared.

<span id="page-41-3"></span>7.8.3.4 bool stm::Uuid::operator== (const Uuid & *other*) const Equality comparison operator.

<span id="page-41-4"></span>7.8.3.5 bool stm::Uuid::operator!= (const Uuid & *other*) const

<span id="page-41-5"></span>Unequality comparison operator.

7.8.3.6 bool stm::Uuid::operator< (const Uuid & *other*) const Less than comparison operator.

<span id="page-41-6"></span>7.8.3.7 bool stm::Uuid::operator> (const Uuid & *other*) const Greater than comparison operator.

### <span id="page-41-7"></span>7.8.3.8 bool stm::Uuid::operator<= (const Uuid & *other*) const

<span id="page-41-8"></span>Less or equal comparison operator.

#### 7.8.3.9 bool stm::Uuid::operator>= (const Uuid & *other*) const

Greater or equal comparison operator.

### 7.8.4 Member Data Documentation

## <span id="page-41-1"></span>7.8.4.1 const size\_t stm::Uuid::Size =  $16$  [static]

Number of bytes of a [Uuid](#page-39-1) object.

Definition at line 310 of file device.hpp.

### 7.8.4.2 unsigned char stm::Uuid::octet[Size]

Structured byte array.

Its fields are stored in little endian format. In the description below the layout of its hexadecimal bytes hh is shown together with the corresponding *octet* array indexes.

> <span id="page-41-9"></span><span id="page-41-0"></span>{hh.hh.hh.hh-hh.hh-hh.hh-hh.hh-hh-hh-hh-hh-hh-hh} 3 2 1 0 5 4 7 6 8 9 a b c d e f

Definition at line 373 of file device.hpp.

### <span id="page-42-1"></span><span id="page-42-0"></span>7.9 stm::W32Device Class Reference

Inheritance diagram for stm::W32Device:

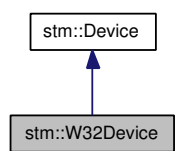

Collaboration diagram for stm::W32Device:

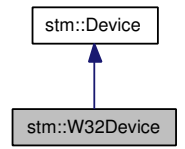

#### 7.9.1 Detailed Description

Class defining the C++ API for a Windows device inheriting the generic [stm::Device](#page-7-1) C++ API.

This class can be instantiated or be used as base class of a special Windows device class which may reimplement the interface of [stm::W32Device](#page-41-0) as well as that of the abstract base class [stm::Device.](#page-7-1)

Definition at line 128 of file w32device.hpp.

### Public Types

• enum [DescribeFlags](#page-44-0) {

[DevicePath](#page-44-1) = DriverVersion  $<< 1$ , [DeviceInstance](#page-44-2) = DevicePath  $<< 1$ , [DeviceIfClass](#page-44-3) = DeviceInstance  $<< 1$ } *Describe flags (bitwise orable).*

#### Public Member Functions

- [W32Device](#page-44-4) (int defaultTimeout=Forever, const [Descriptor](#page-21-1) &descr[=Descriptor\(](#page-21-1))) *Constructor of a [W32Device](#page-41-0) object representing a Windows device described by* descr*.*
- virtual ∼[W32Device](#page-45-2) () *Destructor.*
- virtual bool [canRead](#page-45-0) () const *Return the read capability of this [W32Device.](#page-41-0)*
- virtual bool [canWrite](#page-45-1) () const *Return the write capability of this [W32Device.](#page-41-0)*
- virtual bool [canControl](#page-46-0) () const *Return the control capability of this [W32Device.](#page-41-0)*
- virtual int [error](#page-46-1) () const *Return the error state of this [W32Device.](#page-41-0)*
- virtual void [setError](#page-46-2) (int error, const std::string &msg=std::string()) const *Set the error state and error string of this [W32Device](#page-41-0) according to* error *and* msg*.*
- virtual void [clearError](#page-47-0) () const *Clear the error state and error string of this [W32Device.](#page-41-0)*
- virtual bool [isOpen](#page-47-1) () const *Determine, if this [W32Device](#page-41-0) is open.*
- virtual bool [open](#page-47-2) (unsigned int openMode) *Open this [W32Device](#page-41-0) in* openMode*.*
- virtual bool [close](#page-48-0) () *Close this [W32Device.](#page-41-0)*
- virtual int64 t [read](#page-48-1) (void ∗data, int64 t maxLen, int timeout=DefaultTimeout, unsigned int flags=NoFlags)

*Read* maxLen *bytes from this [W32Device](#page-41-0) into the* data *buffer.*

• virtual int64 t [write](#page-49-0) (const void ∗data, int64 t len, int timeout=DefaultTimeout, unsigned int flags=NoFlags)

*Write* len *bytes from the* data *buffer to this [W32Device.](#page-41-0)*

• virtual int64 t [control](#page-49-1) (unsigned int request, const void ∗inData, int64 t inLen, void ∗outData, int64\_t maxOutLen, int timeout=DefaultTimeout, unsigned int flags=NoFlags) const

*Perform the control operation* request *on this [W32Device.](#page-41-0)*

- virtual std::ostream & [describe](#page-50-0) (std::ostream &os, unsigned int flags=DefaultProperties) const *Insert a description of this [W32Device](#page-41-0) into* os*.*
- bool is A (const [InterfaceClass](#page-51-1) &interfaceClass) const

*The method returns true, if this [W32Device](#page-41-0) is a device supporting the Windows device interface class described by* interfaceClass*.*

• template<class ForwardIterator>

bool [isA](#page-51-3) (ForwardIterator beginInterfaceClass, ForwardIterator endInterfaceClass) const

*The method template returns true, if this [W32Device](#page-41-0) is a device supporting one of the the Windows device interface classes whose description is contained in the half open interval [*∗beginInterfaceClass*,* ∗endInterfaceClass*).*

### <span id="page-44-5"></span>Static Public Member Functions

• static size\_t [enumerate](#page-51-4) (std::vector< [Descriptor](#page-21-1) > &descriptors, const [InterfaceClass](#page-51-1) &interface-Class, bool append=false)

*Enumerate all [Device::Descriptor](#page-21-1) objects describing Windows devices supporting the Windows device interface class described by* interfaceClass*.*

• template<class ForwardIterator>

static size\_t [enumerate](#page-51-5) (std::vector< [Descriptor](#page-21-1) > &descriptors, ForwardIterator beginInterface-Class, ForwardIterator endInterfaceClass, bool append=false)

*Enumerate all [Device::Descriptor](#page-21-1) objects describing Windows devices supporting one of the the Windows device interface classes whose description is contained in the half open interval [*∗beginInterfaceClass*,* ∗endInterfaceClass*).*

### **Classes**

• struct [InterfaceClass](#page-51-1)

*Type describing a Windows device interface class.*

#### 7.9.2 Member Enumeration Documentation

#### <span id="page-44-0"></span>7.9.2.1 enum stm::W32Device::DescribeFlags

Describe flags (bitwise orable).

The enumerators of [W32Device::DescribeFlags](#page-44-0) augment the [Device::DescribeFlags](#page-12-14) further specifying the extent produced by [describe\(\).](#page-50-0)

#### Enumerator:

<span id="page-44-1"></span>*DevicePath* If set, the device path property is included, else not.

<span id="page-44-2"></span>*DeviceInstance* If set, the device instance property is included, else not.

<span id="page-44-3"></span>*DeviceIfClass* If set, the device interface class property is included, else not.

Reimplemented from [stm::Device.](#page-12-14)

Definition at line 137 of file w32device.hpp.

#### 7.9.3 Constructor & Destructor Documentation

### <span id="page-44-4"></span>7.9.3.1 stm::W32Device::W32Device (int *defaultTimeout* = Forever, const Descriptor & *descr* = Descriptor())

Constructor of a [W32Device](#page-41-0) object representing a Windows device described by *descr*.

### Parameters:

- ← *defaultTimeout* Timeout in milliseconds used by default for all operations of this W32Device.
- ← **descr** A valid [Device::Descriptor](#page-21-1) of the Windows device to be represented by the [W32Device](#page-41-0) object to be constructed or an invalid [Device::Descriptor.](#page-21-1) A valid [Device::Descriptor](#page-21-1) is typically yielded by one of the static methods [enumerate\(\)](#page-51-4) or enumerateAll().

#### <span id="page-45-3"></span>Effects:

Constructs a [W32Device](#page-41-0) object with the [Device::Descriptor](#page-21-1) *descr* defined for it. If *descr* is valid, the constructed [W32Device](#page-41-0) is ready to be opened.

### See also:

[descr\(\),](#page-15-3) [open\(\),](#page-47-2) [enumerate\(\),](#page-51-4) enumerateAll().

### <span id="page-45-2"></span>7.9.3.2 virtual stm::W32Device::∼W32Device () [virtual]

Destructor.

### Effects:

If this [W32Device](#page-41-0) is open, it is closed first.

#### See also:

[isOpen\(\),](#page-47-1) [close\(\).](#page-48-0)

### 7.9.4 Member Function Documentation

### <span id="page-45-0"></span>7.9.4.1 virtual bool stm::W32Device::canRead () const [virtual]

Return the read capability of this [W32Device.](#page-41-0)

### Returns:

true.

#### Note:

If this virtual method is not reimplemented by a derived class, this means that the device can be successfully opended in open mode [Device::ReadAccess.](#page-11-2) It is not necessary that this [W32Device](#page-41-0) is open.

### See also:

<span id="page-45-1"></span>[canWrite\(\),](#page-45-1) [canControl\(\),](#page-46-0) [canSeek\(\),](#page-17-0) [open\(\).](#page-47-2)

Reimplemented from [stm::Device.](#page-16-0)

#### 7.9.4.2 virtual bool stm::W32Device::canWrite () const [virtual]

Return the write capability of this [W32Device.](#page-41-0)

#### Returns:

 $t$ rue

### Note:

If this virtual method is not reimplemented by a derived class, this means that the device can be successfully opended in open mode [Device::WriteAccess.](#page-11-3) It is not necessary that this [W32Device](#page-41-0) is open.

#### <span id="page-46-3"></span>See also:

<span id="page-46-0"></span>[canRead\(\),](#page-45-0) [canControl\(\),](#page-46-0) [canSeek\(\),](#page-17-0) [open\(\).](#page-47-2)

Reimplemented from [stm::Device.](#page-16-1)

#### 7.9.4.3 virtual bool stm::W32Device::canControl () const [virtual]

Return the control capability of this [W32Device.](#page-41-0)

#### Returns:

true.

### Note:

If this virtual method is not reimplemented by a derived class, this means that the device does support the method [control\(\).](#page-49-1)

It is not necessary that this [W32Device](#page-41-0) is open.

#### See also:

<span id="page-46-1"></span>[canRead\(\),](#page-45-0) [canWrite\(\),](#page-45-1) [canSeek\(\),](#page-17-0) [control\(\).](#page-49-1)

Reimplemented from [stm::Device.](#page-16-2)

### 7.9.4.4 virtual int stm::W32Device::error () const [virtual]

Return the error state of this [W32Device.](#page-41-0)

### Effects:

If the error state of this [W32Device](#page-41-0) is [Device::NoError,](#page-11-6) the Windows last-error code is cleared.

### Returns:

The error state of this [W32Device](#page-41-0) as one of the enumerators of [Device::ErrorState.](#page-11-5)

### Note:

It is not necessary that this [W32Device](#page-41-0) is open.

### See also:

<span id="page-46-2"></span>[setError\(\),](#page-46-2) [clearError\(\),](#page-47-0) [errorString\(\).](#page-18-1)

Reimplemented from [stm::Device.](#page-17-1)

7.9.4.5 virtual void stm::W32Device::setError (int *error*, const std::string & *msg* = std::string()) const [virtual]

Set the error state and error string of this [W32Device](#page-41-0) according to *error* and *msg*.

#### Parameters:

← *error* Error state as one of the enumerators of [Device::ErrorState](#page-11-5) optionally ored with one ore more of the enumerators of [Device::ErrorFlags.](#page-12-9)

<span id="page-47-3"></span> $\leftarrow$ *msg* Error string.

### Effects:

If the error state part of *error* is one of the enumerators of [Device::ErrorState,](#page-11-5) the error state of this [W32Device](#page-41-0) is set to that state and its error string to *msg*, else to [Device::UnknownError.](#page-12-8) If the error flag [Device::SystemError](#page-12-11) is set in *error*, the error string is augmented by a system error description, if available.

#### Note:

Despite of being const, the method can change the error state and error string. It is not necessary that this [W32Device](#page-41-0) is open.

#### See also:

<span id="page-47-0"></span>[error\(\),](#page-46-1) [clearError\(\),](#page-47-0) [errorString\(\),](#page-18-1) [augmentErrorString\(\).](#page-18-2)

Reimplemented from [stm::Device.](#page-17-2)

### 7.9.4.6 virtual void stm::W32Device::clearError () const [virtual]

Clear the error state and error string of this [W32Device.](#page-41-0)

#### Effects:

The error state and error string of this [W32Device](#page-41-0) are cleared, that means set to [Device::NoError](#page-11-6) and the empty string. Moreover, the Windows last-error code is cleared.

#### Note:

Despite of being const, the method can change the error state and error string. It is not necessary that this [W32Device](#page-41-0) is open.

### See also:

<span id="page-47-1"></span>[error\(\),](#page-46-1) [setError\(\),](#page-46-2) [errorString\(\),](#page-18-1) [augmentErrorString\(\).](#page-18-2)

Reimplemented from [stm::Device.](#page-18-0)

#### 7.9.4.7 virtual bool stm::W32Device::isOpen () const [virtual]

Determine, if this [W32Device](#page-41-0) is open.

#### Returns:

true, if this [W32Device](#page-41-0) is open, that is if its open mode is not the [Device::OpenMode](#page-11-0) enumerator [Device::NoAccess.](#page-11-1)

false, if this [W32Device](#page-41-0) is not open, that is if its open mode is the [Device::OpenMode](#page-11-0) enumerator [Device::NoAccess.](#page-11-1)

#### See also:

<span id="page-47-2"></span>[open\(\),](#page-47-2) [close\(\).](#page-48-0)

Reimplemented from [stm::Device.](#page-19-0)

### <span id="page-48-2"></span>7.9.4.8 virtual bool stm::W32Device::open (unsigned int *openMode*) [virtual]

Open this [W32Device](#page-41-0) in *openMode*.

#### Parameters:

← *openMode* Open mode to be set.

#### Effects:

The method sets the error state of this [W32Device](#page-41-0) to the [Device::ErrorState](#page-11-5) enumerator [De](#page-12-4)[vice::OpenError,](#page-12-4) if *openMode* is the [Device::OpenMode](#page-11-0) enumerator [Device::NoAccess,](#page-11-1) if [isOpen\(\)](#page-47-1) does not return false or if the Windows device represented by this [W32Device](#page-41-0) cannot be opened conforming to *openMode*. Else the method sets the open mode of this [W32Device](#page-41-0) to *openMode*.

### Returns:

true, if this [W32Device](#page-41-0) could be opened in *openMode*. false, if this [W32Device](#page-41-0) could not be opened in *openMode*. Then the error state of this [W32Device](#page-41-0) is set to [Device::OpenError.](#page-12-4)

### See also:

<span id="page-48-0"></span>[isOpen\(\),](#page-47-1) [close\(\),](#page-48-0) [error](#page-46-1) ().

Reimplemented from [stm::Device.](#page-19-2)

#### 7.9.4.9 virtual bool stm::W32Device::close () [virtual]

Close this [W32Device.](#page-41-0)

### Effects:

The method sets the error state of this [W32Device](#page-41-0) to the [Device::ErrorState](#page-11-5) enumerator [De](#page-12-5)[vice::CloseError,](#page-12-5) if [isOpen\(\)](#page-47-1) returns false or if the Windows device represented by this [W32Device](#page-41-0) cannot be closed successfully. Else the method sets the open mode of this [W32Device](#page-41-0) to the [De](#page-11-0)[vice::OpenMode](#page-11-0) enumerator [Device::NoAccess.](#page-11-1)

#### Returns:

true, if this [W32Device](#page-41-0) could be closed successfully. false, if this [W32Device](#page-41-0) could not be closed successfully. Then the error state of this [W32Device](#page-41-0) is set to [Device::CloseError.](#page-12-5)

### See also:

<span id="page-48-1"></span>[isOpen\(\),](#page-47-1) [open\(\),](#page-47-2) [error](#page-46-1) ().

Reimplemented from [stm::Device.](#page-19-3)

7.9.4.10 virtual int64\_t stm::W32Device::read (void ∗ *data*, int64\_t *maxLen*, int *timeout* = DefaultTimeout, unsigned int *flags* = NoFlags) [virtual]

Read *maxLen* bytes from this [W32Device](#page-41-0) into the *data* buffer.

#### Parameters:

 $\rightarrow$  *data* Buffer for the data to be read.

- <span id="page-49-2"></span> $\leftarrow$  *maxLen* Maximal number of bytes to be read.
- ← *timeout* Operation timeout in milliseconds. If the value is [Device::Forever,](#page-13-7) no timeout occurs. The default value [Device::DefaultTimeout](#page-13-6) means, that the default timeout of this W32Device is used.
- $\leftarrow$  *flags* If the flag bit Device:: Accept Timeout is set, a timeout is no error.

### Effects:

The method sets the error state of this [W32Device](#page-41-0) to the [Device::ErrorState](#page-11-5) enumerator [De](#page-12-0)[vice::ReadError,](#page-12-0) if the result of [openMode\(\)](#page-19-1) does not contain the [Device::OpenMode](#page-11-0) enumerator [Device::ReadAccess,](#page-11-2) or if *maxLen* is negative or *data* is the NULL pointer unless *maxLen* is also, 0 or if the read operation described below fails. During the read operation maximal *maxLen* bytes from the Windows device represented by this [W32Device](#page-41-0) are read and stored in the buffer pointed to by *data*.

### Returns:

The number of bytes actually read, if the read operation was successful.

-1, if the read operation was not successful. Then the error state of this [W32Device](#page-41-0) is set to [De](#page-12-0)[vice::ReadError.](#page-12-0)

#### See also:

<span id="page-49-0"></span>[write\(\),](#page-49-0) [control\(\),](#page-49-1) [openMode\(\),](#page-19-1) [error](#page-46-1) (), [defaultTimeout\(\).](#page-15-1)

Reimplemented from [stm::Device.](#page-20-0)

7.9.4.11 virtual int64\_t stm::W32Device::write (const void ∗ *data*, int64\_t *len*, int *timeout* = DefaultTimeout, unsigned int *flags* = NoFlags) [virtual]

Write *len* bytes from the *data* buffer to this [W32Device.](#page-41-0)

### Parameters:

- $\leftarrow$  *data* Buffer containing the data to be written.
- $\leftarrow$  *len* Number of bytes to be written.
- ← *timeout* Operation timeout in milliseconds. If the value is [Device::Forever,](#page-13-7) no timeout occurs. The default value [Device::DefaultTimeout](#page-13-6) means, that the default timeout of this W32Device is used.
- ← *flags* If the flag bit [Device::AcceptTimeout](#page-12-13) is set, a timeout is no error.

#### Effects:

The method sets the error state of this [W32Device](#page-41-0) to the [Device::ErrorState](#page-11-5) enumerator [De](#page-12-1)[vice::WriteError,](#page-12-1) if the result of [openMode\(\)](#page-19-1) does not contain the [Device::OpenMode](#page-11-0) enumerator [Device::WriteAccess,](#page-11-3) or if *len* is negative or *data* is the NULL pointer unless *len* is also 0, or if the write operation described below fails. During the write operation *len* bytes from the buffer pointed to by *data* are written to the Windows device represented by this [W32Device.](#page-41-0)

#### Returns:

*len*, if the write operation was successful.

 $-1$ , if the write operation was not successful. Then the error state of this [W32Device](#page-41-0) is set to [De](#page-12-1)[vice::WriteError.](#page-12-1)

#### See also:

<span id="page-49-1"></span>[read\(\),](#page-48-1) [control\(\),](#page-49-1) [openMode\(\),](#page-19-1) [error](#page-46-1) (), [defaultTimeout\(\).](#page-15-1)

Reimplemented from [stm::Device.](#page-20-1)

<span id="page-50-1"></span>7.9.4.12 virtual int64\_t stm::W32Device::control (unsigned int*request*, const void ∗ *inData*, int64\_t *inLen*, void \* *outData*, int64 *t maxOutLen*, int *timeout* = DefaultTimeout, unsigned int *flags* = NoFlags) const [virtual]

Perform the control operation *request* on this [W32Device.](#page-41-0)

#### Parameters:

- $\leftarrow$  *request* Specifies the particular control operation to be performed.
- $\leftarrow$  *inData* Buffer containing the input data for the control operation.
- $\leftarrow$  *inLen* Number of bytes of the input data.
- $\rightarrow$  *outData* Buffer for the output data generated by the control operation.
- $\leftarrow$  *maxOutLen* Maximal number of the output data.
- ← *timeout* Operation timeout in milliseconds. If the value is [Device::Forever,](#page-13-7) no timeout occurs. The default value [Device::DefaultTimeout](#page-13-6) means, that the default timeout of this W32Device is used.
- $\leftarrow$  *flags* If the flag bit [Device::AcceptTimeout](#page-12-13) is set, a timeout is no error.

#### Effects:

The method performs the control operation characterized by *request* for the Windows device represented by this [W32Device.](#page-41-0) If any input data are required, the parameter *inData* shall point to a buffer of length *inLen* containing them, else *inData* shall be NULL and *inLen* 0. If any data result is expected, *outData* shall not be NULL and point to a buffer of size *maxOutLen*.

#### Returns:

The number of bytes available in *outData*, if the operation was successful. This is 0 in the case of an accepted timeout.

-1, if the operation was not successful. Then the error state of this [W32Device](#page-41-0) is set to the [De](#page-11-5)[vice::ErrorState](#page-11-5) enumerator [Device::ControlError.](#page-12-2)

### See also:

<span id="page-50-0"></span>[write\(\),](#page-49-0) [read\(\),](#page-48-1) [openMode\(\),](#page-19-1) [error](#page-46-1) (), [defaultTimeout\(\).](#page-15-1)

Reimplemented from [stm::Device.](#page-20-2)

7.9.4.13 virtual std::ostream& stm::W32Device::describe (std::ostream & *os*, unsigned int *flags* = DefaultProperties) const [virtual]

Insert a description of this [W32Device](#page-41-0) into *os*.

#### Parameters:

- $\leftarrow$  *os* The output stream to insert the description.
- ← *flags* Description flags.

### Effects:

The method inserts a verbal description of this [W32Device](#page-41-0) into the output stream *os*. Format and extent of the description is controlled by the *flags* parameter according to the bitwise ored enumerators of [Device::DescribeFlags](#page-12-14) and [W32Device::DescribeFlags.](#page-44-0)

#### Returns:

The output stream *os*.

#### <span id="page-51-6"></span>Note:

<span id="page-51-2"></span>This [W32Device](#page-41-0) need not be open.

Reimplemented from [stm::Device.](#page-21-4)

#### 7.9.4.14 bool stm::W32Device::isA (const InterfaceClass & *interfaceClass*) const

The method returns true, if this [W32Device](#page-41-0) is a device supporting the Windows device interface class described by *interfaceClass*.

<span id="page-51-3"></span>That means it returns true, if the [Device::Descriptor](#page-21-1) of this [W32Device](#page-41-0) describes a Windows device supporting the Windows device interface class described by *interfaceClass*, else false.

### 7.9.4.15 template<class ForwardIterator> bool stm::W32Device::isA (ForwardIterator *beginInterfaceClass*, ForwardIterator *endInterfaceClass*) const

The method template returns true, if this [W32Device](#page-41-0) is a device supporting one of the the Windows device interface classes whose description is contained in the half open interval [∗*beginInterfaceClass*, ∗*endInterfaceClass*).

<span id="page-51-4"></span>That means it returns true, if the [Device::Descriptor](#page-21-1) of this [W32Device](#page-41-0) describes a Windows device supporting one of the Windows device interface classes described by that interval, else false.

### 7.9.4.16 static size\_t stm::W32Device::enumerate (std::vector< Descriptor > & *descriptors*, const InterfaceClass & *interfaceClass*, bool *append* = false) [static]

Enumerate all [Device::Descriptor](#page-21-1) objects describing Windows devices supporting the Windows device interface class described by *interfaceClass*.

The static method clears the vector *descriptors*, scans the system for all Windows devices supporting the Windows device interface class described by *interfaceClass*, stores the [Device::Descriptor](#page-21-1) objects describing those devices in the vector *descriptors* and returns the size of that vector.

7.9.4.17 template<class ForwardIterator> static size\_t stm::W32Device::enumerate (std::vector< Descriptor > & *descriptors*, ForwardIterator *beginInterfaceClass*, ForwardIterator *endInterface-Class*, bool *append* = false) [static]

Enumerate all [Device::Descriptor](#page-21-1) objects describing Windows devices supporting one of the the Windows device interface classes whose description is contained in the half open interval [∗*beginInterfaceClass*, ∗*endInterfaceClass*).

The static method template clears the vector *descriptors*, scans the system for all Windows devices supporting one of the Windows device interface classes described by that interval, stores the [Device::Descriptor](#page-21-1) objects describing those devices in the vector *descriptors* and returns the size of that vector.

# <span id="page-51-0"></span>7.10 stm::W32Device::InterfaceClass Struct Reference

Inheritance diagram for stm::W32Device::InterfaceClass:

<span id="page-51-5"></span><span id="page-51-1"></span>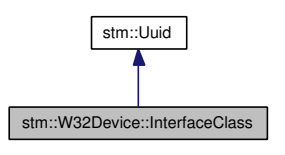

<span id="page-52-4"></span>Collaboration diagram for stm::W32Device::InterfaceClass:

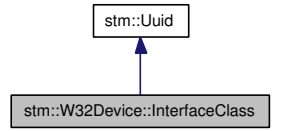

### 7.10.1 Detailed Description

Type describing a Windows device interface class. Such a Windows device interface class is characterized by their GUID. Definition at line 505 of file w32device.hpp.

### Public Member Functions

- [InterfaceClass](#page-52-2) () *Default constructor yielding an invalid [W32Device::InterfaceClass](#page-51-1) object.*
- [InterfaceClass](#page-52-3) (const GUID &interfaceClassGuid)

*Constructor yielding a [W32Device::InterfaceClass](#page-51-1) object describing the Windows device interface class characterized by their GUID* interfaceClassGuid*.*

### 7.10.2 Constructor & Destructor Documentation

### <span id="page-52-2"></span>7.10.2.1 stm::W32Device::InterfaceClass::InterfaceClass ()

<span id="page-52-3"></span>Default constructor yielding an invalid [W32Device::InterfaceClass](#page-51-1) object.

### 7.10.2.2 stm::W32Device::InterfaceClass::InterfaceClass (const GUID & *interfaceClassGuid*)

Constructor yielding a [W32Device::InterfaceClass](#page-51-1) object describing the Windows device interface class characterized by their GUID *interfaceClassGuid*.

# <span id="page-52-0"></span>8 SysToMath IO C++ Libraries Interface File Documentation

# <span id="page-52-1"></span>8.1 device.hpp File Reference

### 8.1.1 Detailed Description

Abstract base class [stm::Device](#page-7-1) forming the ANSI-C++ API for generic devices.

### Version:

1.03-r41

#### Date:

2007-07-31 09:31:16 (Tom)

#### <span id="page-53-2"></span>Author:

Tom Michaelis SysToMath Wittelsbacherstr. 7 D-80469 Munich

### Contact:

<http://www.SysToMath.com> mailto:[Tom.Michaelis@SysToMath.com](mailto:Tom.Michaelis@SysToMath.com)

This header file declares the abstract base class [stm::Device.](#page-7-1)

Definition in file [device.hpp.](#page-0-0)

#### Namespaces

• namespace stm

### **Classes**

• struct [stm::Uuid](#page-39-1)

*Universal unique identifier storing its fields in little endian format.*

• class [stm::Device](#page-7-1)

*Abstract base class defining the C++ API for a generic device.*

• struct [stm::Device::Descriptor](#page-21-1)

*Objects of type [Device::Descriptor](#page-21-1) describe system dependent aspects of a [Device](#page-7-1) as a pair of a void pointer and a void function pointer.*

• struct [stm::Device::Version](#page-22-1) *[Device](#page-7-1) driver version.*

#### Functions

• std::ostream & [stm::operator](#page-4-2)<< (std::ostream &os, const Device &device) *Insert a description of the Device* device *into* os*.*

### <span id="page-53-1"></span><span id="page-53-0"></span>8.2 usbdevice.hpp File Reference

#### 8.2.1 Detailed Description

Base class [stm::UsbDevice](#page-25-2) forming the ANSI-C++ API for libusb controlled USB devices.

### Version:

1.03-r41

#### <span id="page-54-2"></span>Date:

2007-07-31 09:31:17 (Tom)

#### Author:

Tom Michaelis SysToMath Wittelsbacherstr. 7 D-80469 Munich

## Contact:

<http://www.SysToMath.com> mailto:[Tom.Michaelis@SysToMath.com](mailto:Tom.Michaelis@SysToMath.com)

This header file declares the base class [stm::UsbDevice.](#page-25-2)

Definition in file [usbdevice.hpp.](#page-0-0)

#### Namespaces

• namespace stm

### **Classes**

• struct [stm::UsbPipe](#page-38-3)

*Type specifying the configuration, the interface, the alternate setting, and the endpoint of the USB pipe to be used for a USB bulk or interrupt transfer.*

• struct [stm::UsbCtrl](#page-24-0)

*Type specifying the request type encoding the transfer direction, the value and the index of a USB control request.*

• class [stm::UsbDevice](#page-25-2)

*Class defining the C++ API for a libusb controlled USB device inheriting the generic [stm::Device](#page-7-1)* C++ *API.*

#### • struct [stm::UsbDevice::InterfaceClass](#page-38-2)

*Type describing a libusb controlled USB device interface class.*

# <span id="page-54-1"></span><span id="page-54-0"></span>8.3 w32device.hpp File Reference

### 8.3.1 Detailed Description

Base class [stm::W32Device](#page-41-0) forming the ANSI-C++ API for Win32 devices.

### Version:

1.01-r28

#### Date:

2007-06-13 01:28:56 (Tom)

#### Author:

Tom Michaelis SysToMath Wittelsbacherstr. 7 D-80469 Munich

### Contact:

<http://www.SysToMath.com> mailto:[Tom.Michaelis@SysToMath.com](mailto:Tom.Michaelis@SysToMath.com)

This header file declares the base class [stm::W32Device.](#page-41-0)

Definition in file [w32device.hpp.](#page-0-0)

#### Namespaces

• namespace stm

### Classes

• class [stm::W32Device](#page-41-0)

*Class defining the C++ API for a Windows device inheriting the generic [stm::Device](#page-7-1) C++ API.*

• struct [stm::W32Device::InterfaceClass](#page-51-1)

*Type describing a Windows device interface class.*

# <span id="page-55-0"></span>9 SysToMath IO C++ Libraries Interface Page Documentation

### <span id="page-55-1"></span>9.1 Microsoft Visual Studio Tool Family

The Microsoft Visual Studio tool family consists of the tool sets:

- Microsoft Visual Studio .NET 2003 (vc71)
- Microsoft Visual Studio 2005 (vc80)

#### 9.1.1 Automatic Linking with Microsoft Visual Studio

On Microsoft Visual Studio .NET 2003 (vc71) and Microsoft Visual Studio 2005 (vc80) the necessary libraries are linked automatically when one of the main library interface header files [stm/w32device.hpp](#page-54-0) or [stm/usbdevice.hpp](#page-53-0) , unless this mechanism is suppressed by the definition of the preprocessor symbol STM\_NO\_LIB, STM\_W32DEVICE\_NO\_LIB or STM\_USBDEVICE\_NO\_LIB before that inclusion.

The choice of the libraries depends on the tool set used ( $vc71$  or  $vc80$ ) and on the system runtime library selected for the executable to be built. The SysToMath IO C++ Libraries package provides for each of its non-header-only library modules four static library configurations (lib files) and two dynamic ones (dll files). In the following list module stands for w32device or usbdevice and vcnn for vc71 or vc80:

- DebugMt: Static debug library libstmmodule-vcnn-mt-qd.lib together with its debug database file libstmmodule-vcnn-mt-gd.pdb chosen when linking against the multithreaded debug DLL runtime (Compiler switch /MDd).
- DebugDllMt: Dynamic debug library stmmodule-vcnn-mt-qd.dll together with its import library stmmodule-vcnn-mt-gd.lib and its debug database file stmmodule-vcnn-mt-gd.pdb chosen when linking against the multithreaded debug DLL runtime (Compiler switch /MDd) and defining the preprocessor variable STM\_DYN\_LINK before the SysToMath C++ Libraries header file inclusion.
- DebugMtStaticRt: Static debug library libstmmodule-vcnn-mt-sqd.lib together with its debug database file libstmmodule-vcnn-mt-sgd.pdb chosen when linking against the multithreaded static debug runtime(Compiler switch /MTd).
- ReleaseMt: Static release library libstmmodule-vcnn-mt. lib chosen when linking against the multithreaded release DLL runtime (Compiler switch /MD).
- ReleaseDIIMt: Dynamic release library stmmodule-vcnn-mt.dll together with its import library stmmodule-vcnn-mt.lib chosen when linking against the multithreaded release DLL runtime (Compiler switch /MD) and defining the preprocessor variable STM\_DYN\_LINK before the SysToMath C++ Libraries header file inclusion.
- ReleaseMtStaticRt: Static release library libstmmodule-vcnn-mt-s.lib chosen when linking against the multithreaded static release runtime (Compiler switch  $/MT$ ).

### 9.1.2 Environment

It is recommended that all static libraries (lib files) and their debug database files (pdb files) are located in a directory contained in the compiler system library search path. Moreover, to satisfy the application runtime requirements, it is recommended that all dynamic link libraries  $(d_1)$  files) and their debug database files (pdb files) are located in the application directory or in a directory contained in the system executable search path.

If you used the installation program LibStmIoSetup.exe to install the SysToMath IO C++ Libraries with the installation root directory, say C: \Program Files\SysToMath and you use Microsoft Visual Studio .NET 2003 (vc71) or Microsoft Visual Studio 2005 (vc80), then the aforementioned compiler system directory recommendations are satisfied, if you add the following entries in Visual Studio, menu Tools, Options, Projects, VC++ Directories:

- Executable Files: Add C:\Program Files\SysToMath\bin\w32
- Library Files: Add C:\Program Files\SysToMath\lib\w32
- Include Files: Add C:\Program Files\SysToMath\include

# <span id="page-56-0"></span>9.2 GNU Tool Family

The GNU tool family consists of the tool sets:

- GNU gcc for POSIX environment (cygwin)
- GNU gcc for Microsoft environment (cygming)

The tool set cygwin (chosen by gcc or  $g++$  without option  $-mno-cygwin$ ) produces libraries depending on the dynamic library cygwin1.dll and therefore is restricted to free open source software projects, whereas the tool set cygming (chosen by gcc or  $g++$  with option  $-mno-cyqwin$ ) produces libraries only depending on the Microsoft runtime libraries and thus also allows commercial closed source software projects.

### 9.2.1 Linking with the GNU Tool Family

The libraries for the GNU tool family have to be linked explicitely.

The choice of the libraries depends on the tool set used ( $cyqwin$  or  $cyqminq$ ) and on the system runtime library selected for the executable to be built. The SysToMath IO C++ Libraries package provides for each of its library modules two static library configurations ( $\alpha$  files) and two dynamic ones ( $\frac{d}{d}$  files). In the following list module stands for w32device or usbdevice and cygxxx for cygwin or cygming:

- DebugMt: Static debug library libstmmodule-cygxxx-mt-d.a to be chosen for multithreaded debug enabled statically linked executables (the preprocessor variables \_MT and \_DEBUG should be defined).
- DebugDllMt: Dynamic debug library  $stmmodule-cyqxxx-mt-d$ .dll together with its import library libstmmodule-cygxxx-mt-d.dll.a to be chosen for multithreaded debug enabled dynamically linked executables (the preprocessor variables \_MT, \_DEBUG and STM\_DYN\_LINK should be defined).
- ReleaseMt: Static release library libstmmodule-cygxxx-mt.a to be chosen for multithreaded not debug enabled statically linked executables (the preprocessor variables \_MT and NDEBUG should be defined).
- ReleaseDIIMt: Dynamic release library stmmodule-cygxxx-mt.dll together with its import library libstmmodule-cygxxx-mt.dll.a to be chosen for multithreaded not debug enabled dynamically linked executables (the preprocessor variables \_MT, NDEBUG and STM\_DYN\_LINK should be defined).

### 9.2.2 Environment

It is recommended that all static libraries (a files) are located in a directory contained in the compiler system library search path. Moreover, to satisfy the application runtime requirements, it is recommended that all dynamic link libraries (dll files) are located in the application directory or in a directory contained in the system executable search path.

If you used the installation program LibStmIoSetup.exe to install the SysToMath C++ Libraries with the installation root directory, say C:\Program Files\SysToMath, and you have added /cygdrive/c/Program Files/SysToMath/bin/w32 to your PATH environment variable, then the aforementioned compiler system directory recommendations are satisfied, if you use the following options in your gcc or g++ command lines:

- Include Files: Use -I"/cygdrive/c/Program Files/SysToMath/include"
- Library Files: Use -L"/cygdrive/c/Program Files/SysToMath/lib/w32"

# <span id="page-57-0"></span>9.3 SysToMath Device C++ Library (Headers only)

### 9.3.1 Content

The SysToMath Device C++ Library consits of header files only.

### 9.3.2 Usage

To compile an application which uses the [SysToMath Device C++ Library,](#page-3-2) the public main interface header file

• [stm/device.hpp](#page-52-1)

shall be included and be located in a directory contained in the compiler system include search path. Moreover, the implementation header file

<span id="page-58-1"></span>• stm/impl/xdevice.hpp

shall also be located in a directory contained in the compiler system include search path.

# 9.4 SysToMath UsbDevice C++ Library

### 9.4.1 Content

The SysToMath UsbDevice C++ Library consits of the following object:

• [UsbDevice: Base Class for USB Devices](#page-5-1)

### 9.4.2 Usage

To compile an application which uses the [SysToMath USB Device C++ Library,](#page-4-3) the public main library interface header file

• [stm/usbdevice.hpp](#page-54-0)

shall be included and be located in a directory contained in the compiler system include search path. Moreover, the implementation header files

- stm/impl/usbdeviceconfig.hpp
- <span id="page-58-0"></span>• stm/impl/xusbdevice.hpp

shall also be located in a directory contained in the compiler system include search path.

### 9.5 SysToMath W32Device C++ Library

### 9.5.1 Content

The SysToMath W32Device C++ Library consits of the following object:

• [W32Device: Base Class for Win32 Devices](#page-6-2)

## 9.5.2 Usage

To compile an application which uses the [SysToMath Win32 Device C++ Library,](#page-5-2) the public main library interface header file

• [stm/w32device.hpp](#page-54-0)

shall be included and be located in a directory contained in the compiler system include search path. Moreover, the implementation header files

- stm/impl/w32deviceconfig.hpp
- stm/impl/xw32device.hpp

shall also be located in a directory contained in the compiler system include search path.

# Index

∼Device stm::Device, [13](#page-13-13) ∼UsbDevice stm::UsbDevice, [28](#page-28-12) ∼W32Device stm::W32Device, [45](#page-45-3) AcceptTimeout stm::Device, [12](#page-12-19) AllProperties stm::Device, [12](#page-12-19) ArgumentError stm::Device, [11](#page-11-7) augmentErrorString stm::Device, [18](#page-18-3) canControl stm::Device, [16](#page-16-3) stm::UsbDevice, [29](#page-29-4) stm::W32Device, [46](#page-46-3) canRead stm::Device, [15](#page-15-5) stm::UsbDevice, [29](#page-29-4) stm::W32Device, [45](#page-45-3) canSeek stm::Device, [16](#page-16-3) canWrite stm::Device, [16](#page-16-3) stm::UsbDevice, [29](#page-29-4) stm::W32Device, [45](#page-45-3) clearError stm::Device, [18](#page-18-3) stm::W32Device, [47](#page-47-3) close stm::Device, [19](#page-19-4) stm::UsbDevice, [32](#page-32-3) stm::W32Device, [48](#page-48-2) CloseError stm::Device, [11](#page-11-7) control stm::Device, [20](#page-20-5) stm::UsbDevice, [36](#page-36-2) stm::W32Device, [49](#page-49-2) ControlError stm::Device, [11](#page-11-7) **DefaultProperties** stm::Device, [12](#page-12-19) DefaultTimeout stm::Device, [13](#page-13-13) defaultTimeout

stm::Device, [15](#page-15-5) descr stm::Device, [15](#page-15-5) describe stm::Device, [21](#page-21-5) stm::UsbDevice, [36](#page-36-2) stm::W32Device, [50](#page-50-1) DescribeFlags stm::Device, [12](#page-12-19) stm::UsbDevice, [28](#page-28-12) stm::W32Device, [44](#page-44-5) Descriptor stm::Device::Descriptor, [21](#page-21-5) Device stm::Device, [13](#page-13-13) device.hpp, [52](#page-52-4) Device: Abstract Base Class for Generic Devices, [3](#page-3-4) DeviceAltSettings stm::UsbDevice, [28](#page-28-12) DeviceBusNumber stm::UsbDevice, [28](#page-28-12) DeviceChildren stm::UsbDevice, [28](#page-28-12) DeviceConfigurations stm::UsbDevice, [28](#page-28-12) DeviceEndpoints stm::UsbDevice, [28](#page-28-12) DeviceIfClass stm::W32Device, [44](#page-44-5) DeviceInstance stm::W32Device, [44](#page-44-5) DeviceInterfaces stm::UsbDevice, [28](#page-28-12) DeviceManufacturer stm::UsbDevice, [28](#page-28-12) DevicePath stm::W32Device, [44](#page-44-5) DeviceProduct stm::UsbDevice, [28](#page-28-12) DeviceReleaseNumber stm::UsbDevice, [28](#page-28-12) DeviceSerialNumber stm::UsbDevice, [28](#page-28-12) DeviceType stm::Device, [12](#page-12-19) DeviceUuid stm::Device, [12](#page-12-19) DriverVersion stm::Device, [12](#page-12-19)

enumerate

stm::UsbDevice, [37](#page-37-4) stm::W32Device, [51](#page-51-6) enumerateAll stm::UsbDevice, [38](#page-38-6) error stm::Device, [17](#page-17-3) stm::W32Device, [46](#page-46-3) ErrorFlagMask stm::Device, [12](#page-12-19) **ErrorFlags** stm::Device, [11](#page-11-7) **ErrorState** stm::Device, [11](#page-11-7) errorString stm::Device, [18](#page-18-3) Forever stm::Device, [13](#page-13-13) hasProperty stm::Device, [14](#page-14-10) IndentFirst stm::Device, [12](#page-12-19) IndentMask stm::Device, [12](#page-12-19) InterfaceClass stm::UsbDevice::InterfaceClass, [38](#page-38-6) stm::W32Device::InterfaceClass, [52](#page-52-4) isA stm::UsbDevice, [37](#page-37-4) stm::W32Device, [51](#page-51-6) isNull stm::Device::Version, [24](#page-24-11) stm::Uuid, [41](#page-41-10) isOpen stm::Device, [19](#page-19-4) stm::UsbDevice, [32](#page-32-3) stm::W32Device, [47](#page-47-3) Major stm::Device::Version, [23](#page-23-8) Micro stm::Device::Version, [23](#page-23-8) Minor stm::Device::Version, [23](#page-23-8) ModDevice operator $<<$ , [4](#page-4-4) Nano stm::Device::Version, [23](#page-23-8) NoAccess stm::Device, [11](#page-11-7) NoError stm::Device, [11](#page-11-7)

NoFlags stm::Device, [12](#page-12-19) NoPropertyNames stm::Device, [12](#page-12-19) octet stm::Uuid, [41](#page-41-10) open stm::Device, [19](#page-19-4) stm::UsbDevice, [32](#page-32-3) stm::W32Device, [47](#page-47-3) OpenError stm::Device, [11](#page-11-7) OpenMode stm::Device, [11](#page-11-7) openMode stm::Device, [19](#page-19-4) operator const void ∗ stm::Device::Descriptor, [21](#page-21-5) operator!= stm::Device::Version, [24](#page-24-11) stm::Uuid, [41](#page-41-10) operator< stm::Device::Version, [24](#page-24-11) stm::Uuid, [41](#page-41-10) operator<< ModDevice, [4](#page-4-4) operator<= stm::Device::Version, [24](#page-24-11) stm::Uuid, [41](#page-41-10) operator> stm::Device::Version, [24](#page-24-11) stm::Uuid, [41](#page-41-10) operator>= stm::Device::Version, [24](#page-24-11) stm::Uuid, [41](#page-41-10) operator= stm::Device, [13](#page-13-13) stm::Device::Version, [23](#page-23-8) stm::Uuid, [40](#page-40-6) operator== stm::Device::Version, [24](#page-24-11) stm::Uuid, [41](#page-41-10) part stm::Device::Version, [24](#page-24-11) Parts stm::Device::Version, [23](#page-23-8) pipe stm::UsbDevice, [31](#page-31-3) pipeType stm::UsbDevice, [31](#page-31-3) pos stm::Device, [20](#page-20-5)

Generated on Thu Jan 3 20:42:21 2008 for SysToMath IO C++ Libraries Interface by Doxygen

property stm::Device, [14](#page-14-10) read stm::Device, [19](#page-19-4) stm::UsbDevice, [33](#page-33-1) stm::W32Device, [48](#page-48-2) ReadAccess stm::Device, [11](#page-11-7) ReadError stm::Device, [11](#page-11-7) readPipe stm::UsbDevice, [34](#page-34-2) ReadWriteAccess stm::Device, [11](#page-11-7) reset stm::Device, [21](#page-21-5) ResourceError stm::Device, [11](#page-11-7) seek stm::Device, [20](#page-20-5) SeekError stm::Device, [11](#page-11-7) setDefaultTimeout stm::Device, [15](#page-15-5) setDescr stm::Device, [15](#page-15-5) stm::UsbDevice, [30](#page-30-2) setError stm::Device, [17](#page-17-3) stm::UsbDevice, [30](#page-30-2) stm::W32Device, [46](#page-46-3) setPipe stm::UsbDevice, [31](#page-31-3) setProperty stm::Device, [14](#page-14-10) setType stm::Device, [14](#page-14-10) setUuid stm::Device, [14](#page-14-10) setVersion stm::Device, [14](#page-14-10) Size stm::Uuid, [41](#page-41-10) size stm::Device, [20](#page-20-5) stm::Device, [6](#page-6-3) ∼Device, [13](#page-13-13) AcceptTimeout, [12](#page-12-19) AllProperties, [12](#page-12-19) ArgumentError, [11](#page-11-7) augmentErrorString, [18](#page-18-3) canControl, [16](#page-16-3)

canRead, [15](#page-15-5) canSeek, [16](#page-16-3) canWrite, [16](#page-16-3) clearError, [18](#page-18-3) close, [19](#page-19-4) CloseError, [11](#page-11-7) control, [20](#page-20-5) ControlError, [11](#page-11-7) DefaultProperties, [12](#page-12-19) DefaultTimeout, [13](#page-13-13) defaultTimeout, [15](#page-15-5) descr, [15](#page-15-5) describe, [21](#page-21-5) DescribeFlags, [12](#page-12-19) Device, [13](#page-13-13) DeviceType, [12](#page-12-19) DeviceUuid, [12](#page-12-19) DriverVersion, [12](#page-12-19) error, [17](#page-17-3) ErrorFlagMask, [12](#page-12-19) ErrorFlags, [11](#page-11-7) ErrorState, [11](#page-11-7) errorString, [18](#page-18-3) Forever, [13](#page-13-13) hasProperty, [14](#page-14-10) IndentFirst, [12](#page-12-19) IndentMask, [12](#page-12-19) isOpen, [19](#page-19-4) NoAccess, [11](#page-11-7) NoError, [11](#page-11-7) NoFlags, [12](#page-12-19) NoPropertyNames, [12](#page-12-19) open, [19](#page-19-4) OpenError, [11](#page-11-7) OpenMode, [11](#page-11-7) openMode, [19](#page-19-4) operator=, [13](#page-13-13) pos, [20](#page-20-5) property, [14](#page-14-10) read, [19](#page-19-4) ReadAccess, [11](#page-11-7) ReadError, [11](#page-11-7) ReadWriteAccess, [11](#page-11-7) reset, [21](#page-21-5) ResourceError, [11](#page-11-7) seek, [20](#page-20-5) SeekError, [11](#page-11-7) setDefaultTimeout, [15](#page-15-5) setDescr, [15](#page-15-5) setError, [17](#page-17-3) setProperty, [14](#page-14-10) setType, [14](#page-14-10) setUuid, [14](#page-14-10) setVersion, [14](#page-14-10)

size, [20](#page-20-5) SystemError, [12](#page-12-19) Timeout, [12](#page-12-19) type, [14](#page-14-10) UnknownError, [11](#page-11-7) unsetProperty, [14](#page-14-10) uuid, [14](#page-14-10) VerboseProperties, [12](#page-12-19) version, [14](#page-14-10) write, [20](#page-20-5) WriteAccess, [11](#page-11-7) WriteError, [11](#page-11-7) stm::Device::Descriptor, [21](#page-21-5) Descriptor, [21](#page-21-5) operator const void ∗, [21](#page-21-5) stm::Device::Version, [22](#page-22-4) isNull, [24](#page-24-11) Major, [23](#page-23-8) Micro, [23](#page-23-8) Minor, [23](#page-23-8) Nano, [23](#page-23-8) operator!=, [24](#page-24-11) operator<, [24](#page-24-11) operator $\leq$ =, [24](#page-24-11) operator>, [24](#page-24-11) operator $>=$ , [24](#page-24-11) operator=, [23](#page-23-8) operator==, [24](#page-24-11) part, [24](#page-24-11) Parts, [23](#page-23-8) string, [23](#page-23-8) Version, [23](#page-23-8) stm::UsbCtrl, [24](#page-24-11) stm::UsbDevice, [25](#page-25-3) ∼UsbDevice, [28](#page-28-12) canControl, [29](#page-29-4) canRead, [29](#page-29-4) canWrite, [29](#page-29-4) close, [32](#page-32-3) control, [36](#page-36-2) describe, [36](#page-36-2) DescribeFlags, [28](#page-28-12) DeviceAltSettings, [28](#page-28-12) DeviceBusNumber, [28](#page-28-12) DeviceChildren, [28](#page-28-12) DeviceConfigurations, [28](#page-28-12) DeviceEndpoints, [28](#page-28-12) DeviceInterfaces, [28](#page-28-12) DeviceManufacturer, [28](#page-28-12) DeviceProduct, [28](#page-28-12) DeviceReleaseNumber, [28](#page-28-12) DeviceSerialNumber, [28](#page-28-12) enumerate, [37](#page-37-4) enumerateAll, [38](#page-38-6)

isA, [37](#page-37-4) isOpen, [32](#page-32-3) open, [32](#page-32-3) pipe, [31](#page-31-3) pipeType, [31](#page-31-3) read, [33](#page-33-1) readPipe, [34](#page-34-2) setDescr, [30](#page-30-2) setError, [30](#page-30-2) setPipe, [31](#page-31-3) UsbDevice, [28](#page-28-12) write, [34](#page-34-2) writePipe, [35](#page-35-1) stm::UsbDevice::InterfaceClass, [38](#page-38-6) InterfaceClass, [38](#page-38-6) stm::UsbPipe, [38](#page-38-6) stm::Uuid, [39](#page-39-2) isNull, [41](#page-41-10) octet, [41](#page-41-10) operator!=, [41](#page-41-10) operator<, [41](#page-41-10) operator $<=$ , [41](#page-41-10) operator>, [41](#page-41-10) operator $>=$ , [41](#page-41-10) operator=, [40](#page-40-6) operator==, [41](#page-41-10) Size, [41](#page-41-10) string, [40](#page-40-6) Uuid, [40](#page-40-6) stm::W32Device, [42](#page-42-1) ∼W32Device, [45](#page-45-3) canControl, [46](#page-46-3) canRead, [45](#page-45-3) canWrite, [45](#page-45-3) clearError, [47](#page-47-3) close, [48](#page-48-2) control, [49](#page-49-2) describe, [50](#page-50-1) DescribeFlags, [44](#page-44-5) DeviceIfClass, [44](#page-44-5) DeviceInstance, [44](#page-44-5) DevicePath, [44](#page-44-5) enumerate, [51](#page-51-6) error, [46](#page-46-3) isA, [51](#page-51-6) isOpen, [47](#page-47-3) open, [47](#page-47-3) read, [48](#page-48-2) setError, [46](#page-46-3) W32Device, [44](#page-44-5) write, [49](#page-49-2) stm::W32Device::InterfaceClass, [51](#page-51-6) InterfaceClass, [52](#page-52-4) string

stm::Device::Version, [23](#page-23-8) stm::Uuid, [40](#page-40-6) SystemError stm::Device, [12](#page-12-19) SysToMath Device C++ Library, [3](#page-3-4) SysToMath USB Device C++ Library, [4](#page-4-4) SysToMath Win32 Device C++ Library, [5](#page-5-3) Timeout stm::Device, [12](#page-12-19) type stm::Device, [14](#page-14-10) UnknownError stm::Device, [11](#page-11-7) unsetProperty stm::Device, [14](#page-14-10) UsbDevice stm::UsbDevice, [28](#page-28-12) usbdevice.hpp, [53](#page-53-2) UsbDevice: Base Class for USB Devices, [5](#page-5-3) Uuid stm::Uuid, [40](#page-40-6) uuid stm::Device, [14](#page-14-10) VerboseProperties stm::Device, [12](#page-12-19) Version stm::Device::Version, [23](#page-23-8) version stm::Device, [14](#page-14-10) W32Device stm::W32Device, [44](#page-44-5) w32device.hpp, [54](#page-54-2) W32Device: Base Class for Win32 Devices, [6](#page-6-3) write stm::Device, [20](#page-20-5) stm::UsbDevice, [34](#page-34-2) stm::W32Device, [49](#page-49-2) WriteAccess stm::Device, [11](#page-11-7) WriteError stm::Device, [11](#page-11-7) writePipe stm::UsbDevice, [35](#page-35-1)